# **UNIVERSIDAD POLITÉCNICA SALESIANA SEDE QUITO**

# **CARRERA: INGENIERÍA DE SISTEMAS**

**Trabajo de titulación previo a la obtención del título de: Ingeniera de Sistemas** 

**TEMA:** 

**ANÁLISIS DE RENDIMIENTO DE LA INFRAESTRUCTURA DE PROCESAMIENTO DEL CENTRO DE DATOS, DE LA CARRERA DE INGENIERÍA EN CIENCIAS DE LA COMPUTACIÓN DE LA UNIVERSIDAD POLITÉCNICA SALESIANA, CAMPUS SUR.**

# **AUTOR: ANA KAREN SUÁREZ RON**

# **TUTOR: JORGE ENRIQUE LÓPEZ LOGACHO**

**Quito, agosto del 2020**

# **CESIÓN DE DERECHOS DE AUTOR**

Yo Ana Karen Suárez Ron, con documento de identificación N°.1726678558 manifiesto mi voluntad y cedo a la Universidad Politécnica Salesiana la titularidad sobre los derechos patrimoniales en virtud de ser autora del trabajo de titulación intitulado: "ANÁLISIS DE RENDIMIENTO DE LA INFRAESTRUCTURA DE PROCESAMIENTO DEL CENTRO DE DATOS, DE LA CARRERA DE INGENIERÍA EN CIENCIAS DE LA COMPUTACIÓN DE LA UNIVERSIDAD POLITÉCNICA SALESIANA, CAMPUS SUR", mismo que ha sido desarrollado para optar por el título de INGENIERA DE SISTEMAS, en la Universidad Politécnica Salesiana, quedando la Universidad facultada para ejercer plenamente los derechos cedidos anteriormente. En aplicación a lo determinado en la Ley de Propiedad Intelectual, en mi condición de autora me reservo los derechos morales de la obra antes citada. En concordancia, suscribo este documento en el momento que hago la entrega del trabajo final en formato digital a la Biblioteca de la Universidad Politécnica Salesiana.

SUÁREZ RON CI: 1726678558

Quito, agosto de 2020

# **DECLARATORIA DE COAUTORÍA DEL AUTOR**

Yo declaro que bajo mi dirección y asesoría fue desarrollado el proyecto técnico, con el tema; "ANÁLISIS DE RENDIMIENTO DE LA INFRAESTRUCTURA DE PROCESAMIENTO DEL CENTRO DE DATOS, DE LA CARRERA DE INGENIERÍA EN CIENCIAS DE LA COMPUTACIÓN DE LA UNIVERSIDAD POLITÉCNICA SALESIANA, CAMPUS SUR", realizado por Ana Karen Suarez Ron, obteniendo un producto que cumple con todos los requisitos estipulados por la Universidad Politécnica Salesiana, para ser considerados como trabajo final de titulación.

Quito, agosto del 2020

**JORGE ENRIQUE** LÓPEZ LOGACHO CI: 17120282484

## **DEDICATORIA**

*"El verdadero amor no es otra cosa que el deseo inevitable de ayudar al otro para que sea quien es" Jorge Bucay.*

Terminar este proceso de la vida realmente es lleno de emociones y recuerdos, pero más que nada agradecimientos a quienes estuvieron junto a mi durante todo el camino, por eso quiero dedicar este trabajo a las personas más importantes de mi vida.

A mis padres Patricio y Ximena, quienes han sido el pilar de mi vida, que con su amor, ejemplo, paciencia, esfuerzo y preocupación, siempre han estado apoyándome en todos los momentos; quienes son mi mano en las caídas para ayudarme a levantar, son quienes me guiaron para llegar a esta gran meta.

A mis hermanos Sarahí, Camila y Nicolai por ser mis personas pequeñitas quienes me impulsan a seguir siempre adelante, son ustedes que con sus locuras y bromas estuvieron apoyándome de una forma divertida.

A mis abuelitos Tere, Angelito e Isabel, quienes desde pequeña me vieron crecer y estuvieron apoyándome con su amor en cada escalón que daba y una vez más están a mi lado en esta meta soñada.

A mi bisabuelita María, quien con su ternura, amor, consejos y enseñanzas ha estado dándome ánimos para nunca decaer y siempre ser la persona con valores y virtudes que soy hasta el momento.

Finalmente quiero dedicar este trabajo a MI, por todo el esfuerzo logrado durante mucho tiempo, por nunca decaerse y siempre seguir adelante, después de tantos llantos y alegrías, de tantas caídas y levantadas, el sueño de ser Ingeniera se está cumpliendo.

# **AGRADECIMIENTOS**

Son muchas las personas que me han acompañado durante el proceso de aprendizaje, que han aportado con su granito de arena para que el sueño de tener la Ingeniería se haga realidad, por eso quiero dedicar este espacio a todos ellos.

En primer lugar, quiero agradecer a Dios y a la vida por permitirme llegar a este momento tan deseado, por hacer que el sube y baja de las circunstancias sean aprendizajes para sonreír.

A mi papito Pato, quiero agradecerle por ser un padre amoroso conmigo, que siempre me ha apoyado en todas mis metas, sueños y anhelos, por luchar tanto para darme la educación. Por ser mi super héroe en todo momento, de verdad te agradezco por todo esto.

A mi mamita Xime, gracias por ser quien me ha enseñado que las metas no se alcanzan si no te esfuerzas, por enseñarme que las caídas son únicamente levantadas y enseñanzas en la vida. Gracias por ser ese pilar esencial en mi camino.

Quiero agradecer a mi familia, por ser quienes han estado en los momentos lindos y feos que he tenido, por siempre ser quienes me han enseñado que las cosas se logran al hacerlo con amor y juntos. A mis hermanos porque han sido mi apoyo a mejorar mis conocimientos para ayudarlos y guiarlos, a mis tíos por siempre estar pendientes en todos los momentos de mi carrera, en especial al culminarla; a mis primos porque con sus fiestas y bromas hacían que los proyectos sean menos pesados. A mis abuelitos, porque estuvieron en cada paso dado, con su amor, consejos y sabiduría indicándome el buen camino a seguir.

A mis amigos, por todas esas malas noches de proyectos juntos, por esos ánimos que nos dábamos para seguir adelante y no recaernos, por todas esas risas que hicieron el camino más fácil. En especial gracias a la mejor amiga que puedo darme la universidad, Ery, realmente son muchos momentos que hemos vivido juntas, momentos donde lloramos porque no se logró lo que deseábamos y se festejó porque fue mejor de lo que esperábamos; realmente gracias por ser la persona que con un mensaje o llamada me ha apoyado en todo momento.

Pero especialmente quiero agradecer a dos personas que estuvieron desde que inicie mi carrera hasta este momento que termino, George y Verito, que más que mis profesores se convirtieron en mis grandes amigos; que me han enseñado que el esfuerzo tiene sus recompensas, que el estudiar es divertido, que me han cuidado, protegido y se han preocupado por mí para que llegue a cumplir un sueño tan anhelado. Realmente gracias por todos los momentos vividos junto a ustedes los quiero mucho.

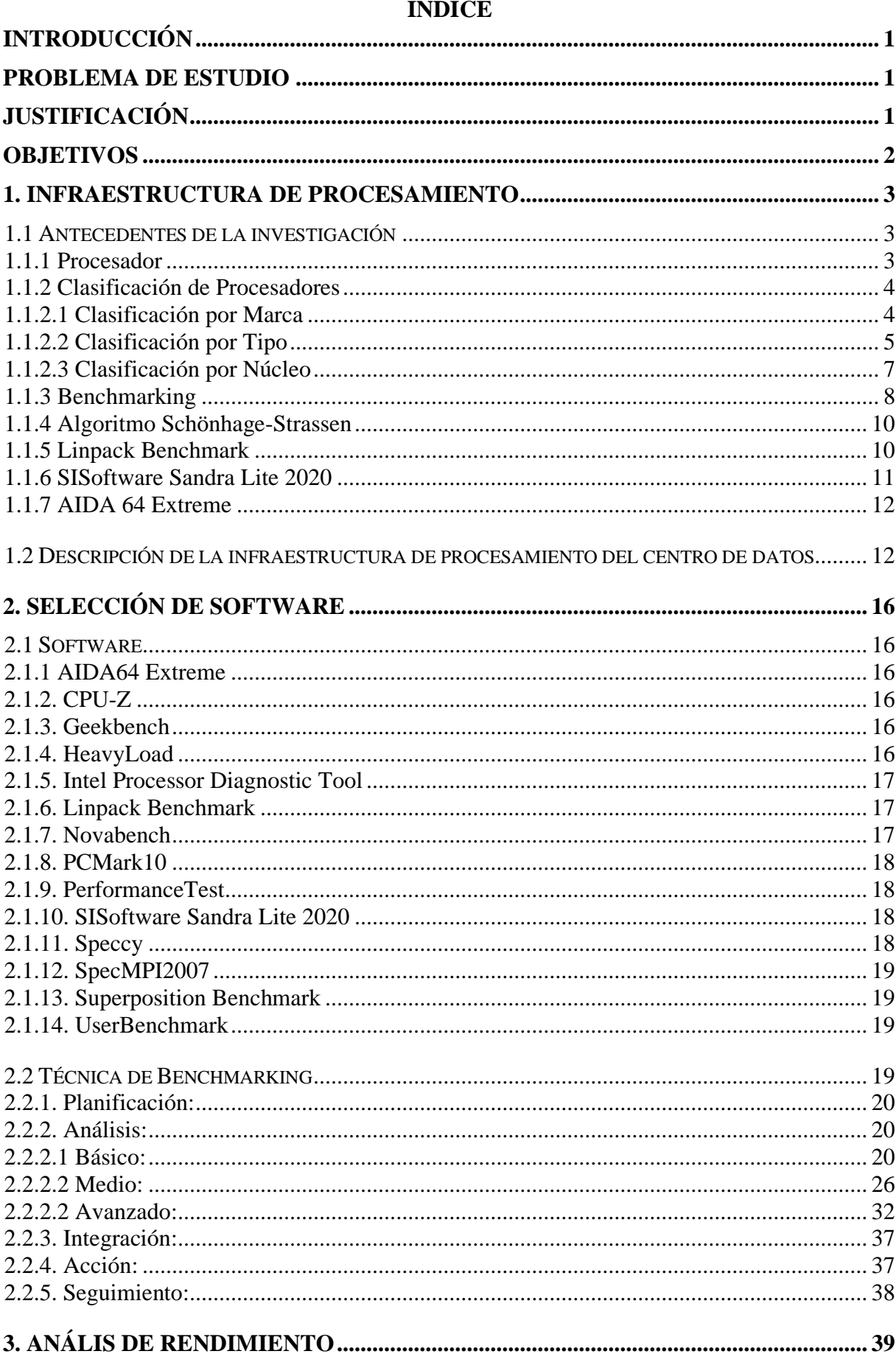

# **INDICE**

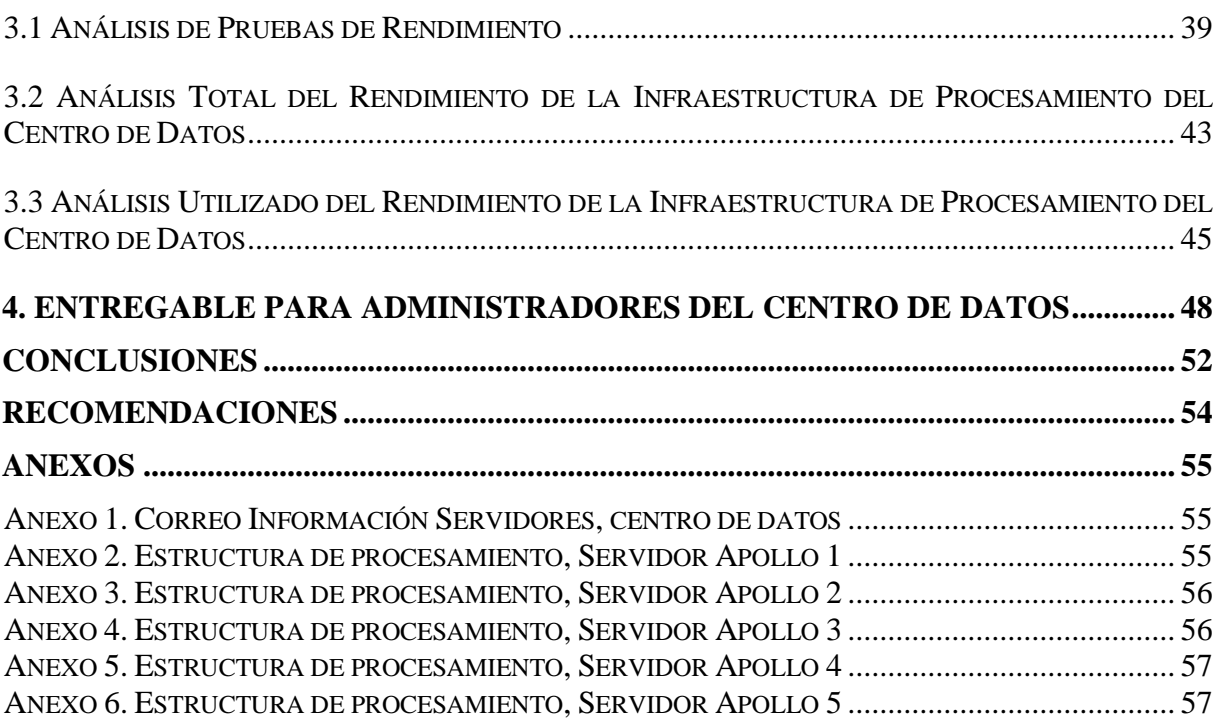

# **INDICE DE TABLAS**

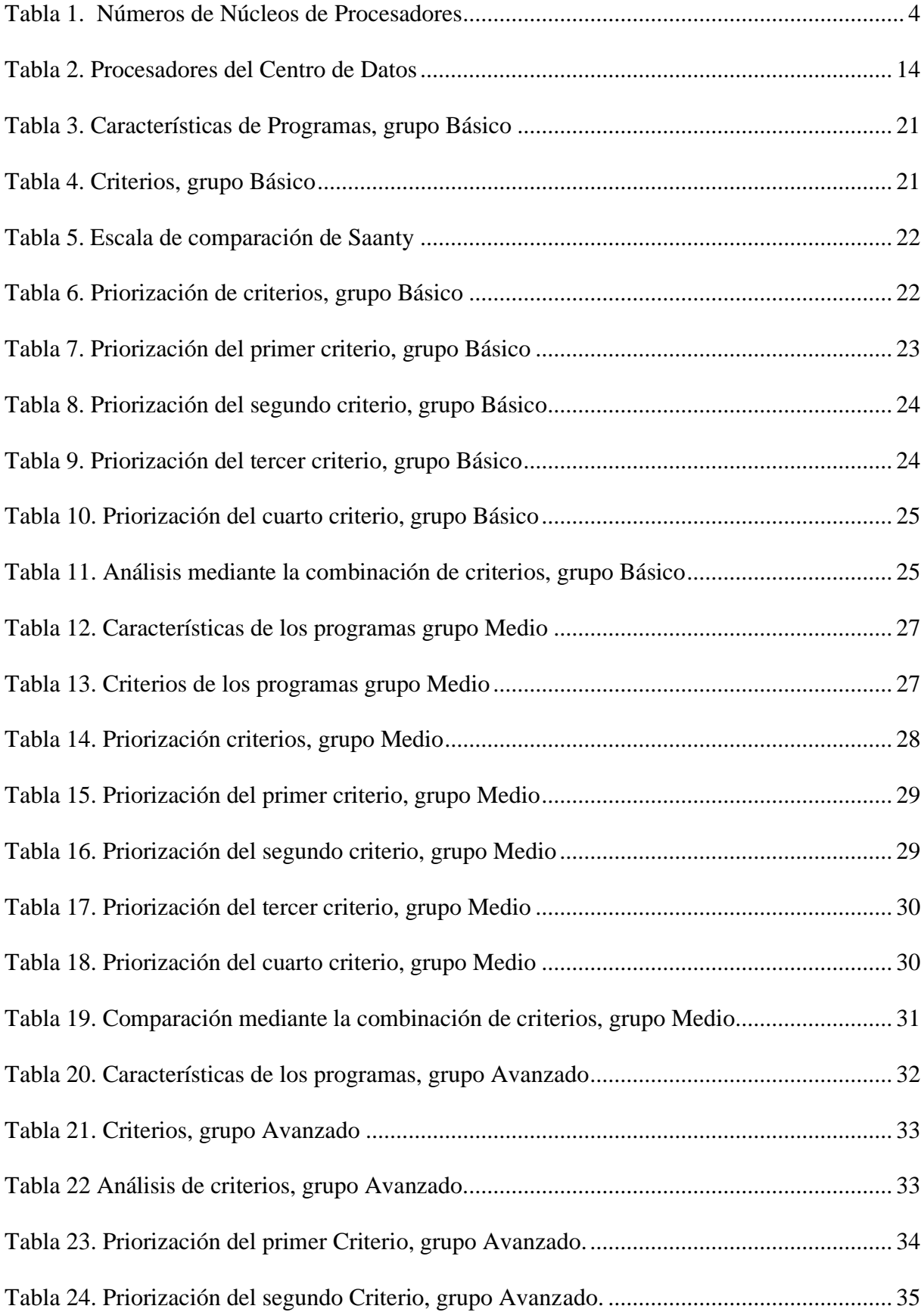

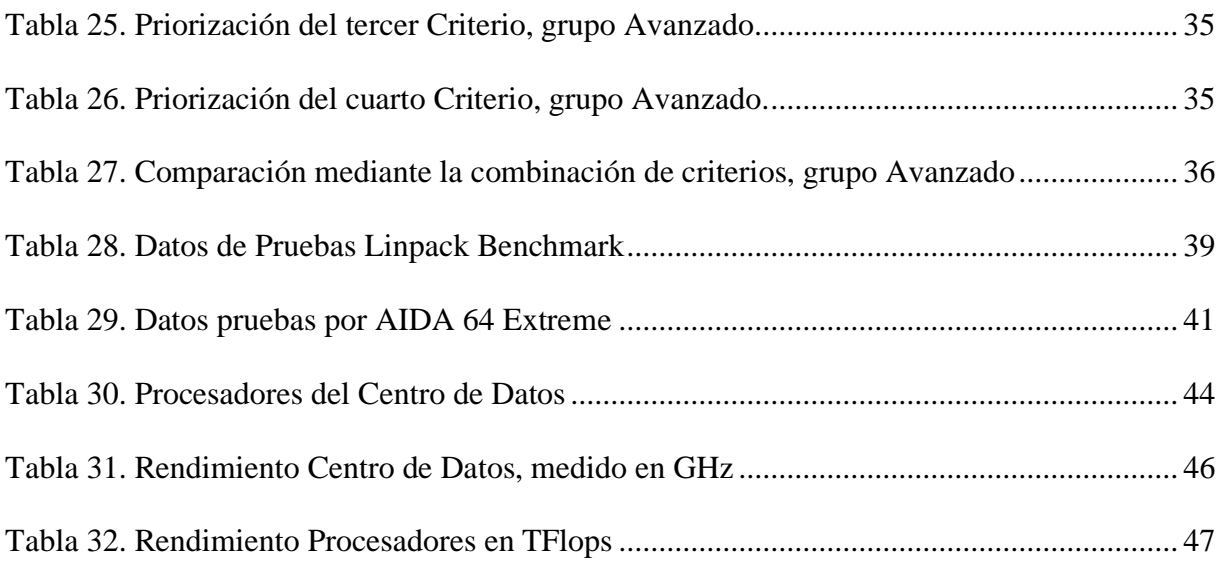

# **INDICE DE TABLAS ENTREGABLES**

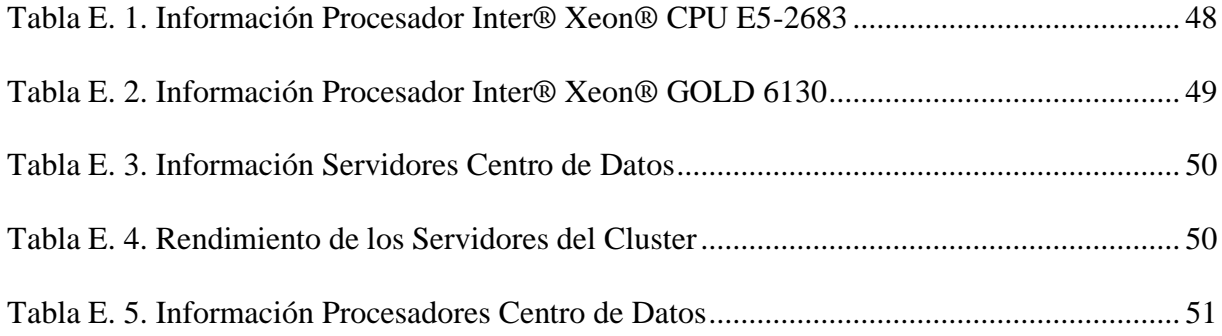

# **INDICE DE FIGURAS**

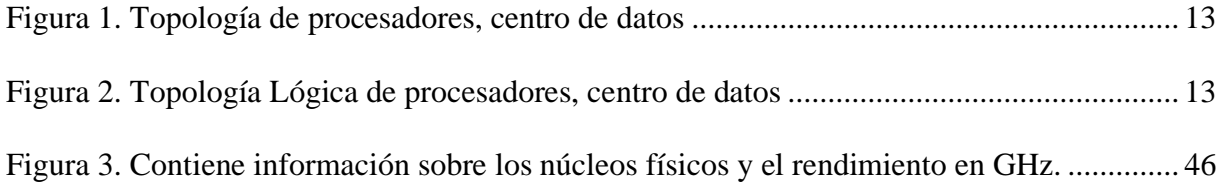

#### **Resumen**

Este proyecto técnico está orientado a la necesidad del centro de datos de la carrera de Ingeniería en Ciencias de la Computación de la Universidad Politécnica Salesiana, campus sur, el cual solicitaba medir el rendimiento de la infraestructura de procesamiento en flops.

Mediante el uso de la técnica de benchmarking, se realizó un análisis entre programas, permitiendo escoger los adecuados que indican el rendimiento de la infraestructura de procesamiento en Flops y un error menor al 20% entre hardware y software, tomando en cuenta que el centro de datos maneja virtualización. Por ese motivo se utilizó una máquina virtual con dos procesadores Intel® Xeon® E5-2683 v4 @ 2.10GHz con 32 núcleos cada uno para instalar los programas seleccionados, que permitió capturar el valor específico del rendimiento.

Una vez capturado el rendimiento mencionado se procedió a calcular el rendimiento de la infraestructura de procesamiento del Cluster compuesta por cuatro servidores, donde cada uno contiene dos procesadores, dando como resultado su rendimiento de 5.60 TFlops. Al sumar el servidor que no se encuentra en virtualización se obtendrá el valor específico de la infraestructura de procesamiento del centro de datos siendo este de 7 TFlops

#### **Abstract**

This technical project is oriented to the need of the data center of the Computer Science Engineering career of the "Universidad Politécnica Salesiana", south campus, which requested to measure the infrastructure performance processing in flops.

Through the use of the benchmarking technique, an analysis between programs was made, allowing to choose the adequate ones that show the processing performance infrastructure in flops and an error lower than 20% between hardware and software, taking into account that the data center handles virtualization. For that reason, a virtual machine with two Intel® Xeon® E5-2683 v4 @ 2.10GHz processors with 32 cores each was used to install the selected programs, which allowed capturing the specific value of the performance.

Once the mentioned performance was captured, we proceeded to calculate the performance of the Cluster's processing infrastructure made up of four servers, each one contains two processors, resulting in a performance of 5.60 TFlops. Adding the server that is not in virtualization we will obtain the specific value of the data center processing infraestructure being this one of 7 TFlops.

# **INTRODUCCIÓN**

<span id="page-14-0"></span>El centro de datos de la carrera de Ingeniería en Ciencias de la computación de la Universidad Politécnica Salesiana, Campus Sur, se encuentra funcionando desde el 2017, desde sus inicios han brindado servicios académicos, de titulación e investigación en base a virtualización, tanto a estudiantes como a profesores de la institución.

El centro de datos realiza una administración continua de todos sus servicios mediante programas que facilitan dicha gestión, con el paso del tiempo se han visto necesitados en obtener el valor real del rendimiento de la infraestructura de procesamiento que actualmente poseen.

Este proyecto técnico está orientado a la necesidad de los administradores del centro de datos, donde se realizará un análisis de rendimiento de la infraestructura de procesamiento mediante programas que serán seleccionados por la técnica de benchmarking, finalmente se facilitará la información de la investigación desarrollada a los administradores del centro de datos.

#### <span id="page-14-1"></span>**PROBLEMA DE ESTUDIO**

El centro de datos de la carrera de Ingeniería en Ciencias de la Computación de la Universidad Politécnica Salesiana, Campus Sur, actualmente se encuentra brindando servicios a estudiantes como a profesores que realizan investigación en la institución. Por este motivo se debería mantener una adecuada administración de la gestión de recursos, sin embargo, en la actualidad no se tiene información de la capacidad del procesamiento.

### <span id="page-14-2"></span>**JUSTIFICACIÓN**

En el siguiente proyecto técnico se realizará un análisis de la infraestructura de procesamiento del centro de datos de la carrera de Ingeniería en Ciencias de la Computación, Campus Sur. Para desarrollar el proyecto se realizará un estudio completo sobre el funcionamiento del procesador, tomando en cuenta especialmente el punto flotante, los datos a medir se lo realizarán mediante la selección de programas utilizando la técnica de benchmarking. El

resultado del análisis permitirá a los administradores de la misma, dimensionar de forma adecuada los recursos necesarios para proyectos actuales y futuros que se realizan en la universidad, aprovechando al máximo las capacidades del centro de datos.

# <span id="page-15-0"></span>**OBJETIVOS**

#### **Objetivo General**

Realizar un análisis de rendimiento de la infraestructura de procesamiento del centro de datos de la carrera de Ingeniería en Ciencias de la Computación de la Universidad Politécnica Salesiana, Campus Sur, con el fin de obtener un valor específico de punto flotante que pueda procesar la infraestructura de cómputo existente.

#### **Objetivos Específicos:**

Investigar mediante técnicas de benchmarking programas que permitan obtener información de la infraestructura de procesamiento del centro de datos, con el fin de extraer datos experimentales.

Obtener el valor específico del rendimiento, tanto el utilizado como total de la infraestructura de procesamiento, mediante un análisis de los datos experimentales.

Realizar un entregable en base a los resultados de la investigación a los encargados del centro de datos.

# **CAPÍTULO 1**

### <span id="page-16-0"></span>**1. INFRAESTRUCTURA DE PROCESAMIENTO**

#### <span id="page-16-1"></span>**1.1 Antecedentes de la investigación**

#### <span id="page-16-2"></span>**1.1.1 Procesador**

El procesador es el mecanismo central de una computadora, siendo el responsable de la mayoría de las funciones del sistema. {Citation}"Como s*u nombre indica, su función es: procesar datos, realizar operaciones aritméticas y lógicas, almacenar y recuperar información; y comunicarse con dispositivos periféricos o controlarlo",* es decir, se encarga de ejecutar todas las instrucciones existentes en el sistema de una forma rápida, la rapidez con la que se ejecutan las instrucciones, depende del tipo de procesador.

De la misma manera su capacidad y velocidad es obtenida mediante la frecuencia del reloj con la que se demora siendo medida en hertzios y sus múltiplos.

El rendimiento del procesador es obtenido por la unidad de punto flotante, componente central del procesamiento encargado de calcular operaciones en punto flotante, las mismas que son básicas (suma, multiplicación, etc.) debido a que las memorias de las computadoras son limitadas, sin embargo, existen algunos sistemas que pueden realizar cálculos exponenciales o trigonométricos.

*Según* {Citation}*: "Los números de punto flotante, proporcionan solo una aproximación de los números reales, esto se debe a que hay un número infinito de valores reales posibles, mientras que, la representación en coma flotante usa un número finito de bits ( por lo tanto, solo puede representar un número finito de valores diferentes)"*{Citation}. Dado a su valor representado en bits, las computadoras pueden realizar las operaciones de forma rápida.

El procesador está compuesto por tres partes internas:

**Núcleo (Core):** El o los núcleos (Cores) se encargan de leer instrucciones y ejecutar acciones específicas, es decir, son capaces de realizar varios ciclos de procesamiento en forma independiente paralelizando las instrucciones dependiendo del número de núcleos que se tiene, obteniendo un mayor rendimiento.

| <b>Procesador</b>      | Número de Núcleos                |
|------------------------|----------------------------------|
| <b>Hyper-threading</b> | Simulador de dos núcleos lógicos |
| <b>Dual Core</b>       | Dos núcleos                      |
| <b>Quad Core</b>       | Cuatro núcleos                   |
| <b>Hexa Core</b>       | Seis núcleos                     |
| <b>Octa Core</b>       | Ocho núcleos                     |
| <b>Deca Core</b>       | Diez núcleos                     |

<span id="page-17-2"></span>Tabla 1. Números de Núcleos de Procesadores

Nota: Esta tabla contiene los tipos de procesadores clasificados por núcleo Elaborado por: Ana K. Suárez R.

**Memoria Caché:** La memoria Cache se encarga de acelerar los accesos a la memoria RAM, permitiendo de esta manera que las funciones y programas que se encuentran en la misma, funcionen de forma adecuada debido a que se trabaja por niveles; de igual manera, almacena datos que son usados frecuentemente.

**Controlador de Memoria:** Es un circuito electrónico digital encargado de realizar la comunicación entre la memoria RAM y el procesador, controla el flujo de datos existente en dicha comunicación, estos pueden ser independientes o integrados.

# <span id="page-17-0"></span>**1.1.2 Clasificación de Procesadores**

Cada procesador es fabricado según las tendencias tecnológicas en base del sistema, teniendo diversas funciones e instrucciones a diferentes velocidades, abasteciendo al sistema en el que será ejecutado. Algunos procesadores no son compatibles entre si debido a que cada fabricante posee políticas diferentes de producción, la clasificación de procesadores se realiza por: marca, tipo y núcleo.

# <span id="page-17-1"></span>**1.1.2.1 Clasificación por Marca**

La clasificación de los procesadores según la marca depende de los fabricantes que los realizan ofreciendo rendimiento, calidad, y eficacia a los sistemas.

**AMD:** Es una empresa con procesadores similares en calidad a Intel, sin embargo, su enfoque hacia sus chips, realizando un aumento de núcleos. Dando una mayor rapidez, velocidad y eficiencia de energía.

**Intel:** A nivel histórico Intel se lo considera como el más importante hasta la actualidad debido a que "*sus procesadores, son considerablemente reconocidos en la industria tecnológica, estos cuentan con un gran prestigio gracias a sus soluciones de alto rendimiento, dentro del mercado de hardware"*{Citation}*.* Intel se caracteriza especialmente por su diseño, desempeño e innovación, permitiendo a los usuarios empresariales y personales aprovechar los beneficios de sus productos tecnológicos.

#### <span id="page-18-0"></span>**1.1.2.2 Clasificación por Tipo**

La clasificación de procesadores por tipo depende del rendimiento y el área en el que se aplica según el cliente, en esta sección se presentará la clasificación según la empresa.

## **Intel:**

**Atom: "***Son procesadores, que entregan capacidades de procesamiento y tecnologías avanzadas, desde un diseño ultradelgado y ligero. Actualmente, es posible realizar cosas más rápido que nunca."*{Citation}*.* Se emplean en equipos donde es más importante el rendimiento del hardware, es decir, la duración de batería.

**Celeron:** Son procesadores que se ajustan más a un segmento home que empresarial debido a su valor económico, es ideal para computadores que se encuentran comunicados por red local. Su rendimiento es menor a comparación de otros procesadores ya que contiene menor memoria caché y varias de sus funciones se encuentran desactivadas.

**Core:** Son procesadores diseñados para computadores de mayor rendimiento, especialmente para corporaciones llevando a cabo el procesamiento de datos alto y una velocidad de conexión alta, permitiendo un rendimiento energético y una respuesta rápida. Actualmente dichos

procesadores son para computadores que tengan un alto desempeño en juegos, transmitir y grabar contenido.

**Itanium:** *"Estos procesadores son compatibles con aplicaciones críticas para la carga de trabajo con desempeño, confiabilidad, escalabilidad y disponibilidad exitoso. Son una potente plataforma para virtualización y consolidación."* {Citation}*.*

**Pentium:** Son los procesadores más conocidos debido a su rendimiento y calidad, diseñados para una gama alta de computadores y sus dispositivos , **"***Brindan un gran equilibrio de rendimiento y duración de la batería a costos de nivel de entrada para los usuarios del sistema, contiene soporte de medios 4K, conectividad completa de Wi-Fi, y progresos en la seguridad en su elección de plataforma y sistema operativo; a un costo para usuarios casuales que desean experiencias enriquecedora*s"{Citation}.

**Quark: "***Los procesadores Intel® Quark ™ permiten aplicaciones inteligentes de borde para Internet de las cosas (IoT). Estos microcontroladores y SoC altamente eficientes ya que proporcionan conectividad, integración y compatibilidad en un paquete flexible de bajo consumo."*{Citation}

**Xeon:** Son procesadores direccionados para estaciones de trabajo de alto desempeño, servidores y sistemas integrados debido a que constan con mayor número de núcleos, mayor memoria cache, permitiendo confiabilidad, disponibilidad y facilidad de los servicios a nivel empresarial. Son procesadores que contienen un desempeño avanzado para cada uso especialmente en la eficiencia y confiabilidad de los centros de datos.

#### **AMD:**

**Athlon:** Estos procesadores son utilizados especialmente por usuarios que tienen una utilización de su computador básico, contiene 4 núcleos sólidos flexibles, es confiable y su costo es accesible. Ofrece una compatibilidad con las tarjetas gráficas actuales al igual que las memorias DDR4 y DDR3.

**Epyc:** Son procesadores creados especialmente para mejorar la productividad y automatización del centro de datos, proporcionando rendimiento, eficiencia y seguridad garantizada. "*Su velocidad del procesador, permite ejecutar nuevas implementaciones y cargas de trabajo versátiles con los recursos de sistema dispensable"*{Citation}.

**FX:** Son procesadores fabricados por AMD, "*los cuales garantizan una experiencia excelente en computadoras de escritorio gracias a la combinación de varios núcleos (hasta 8 núcleos) y las frecuencias de procesamiento de hasta 5 GHz*.*"*{Citation}*,* garantiza una excelente experiencia debido a la acoplamiento de sus núcleos junto a la frecuencia de procesamiento.

**Opteron:** Son procesadores diseñados para el área empresarial especialmente para los centros de datos, brindan rendimiento, conectividad, ahorro de energía y costo optimizado, Diseñado para fomentar el desarrollo de softwares y acelera el tiempo de implementación, amenorando el riesgo del centro de datos al introducir nuevas tecnologías.

**Ryzen:** Son procesadores que tienen un diseño escalable y potente que ofrecen hasta 32 núcleos de rendimiento, permitiendo completar su trabajo a mayor velocidad y mayor potencia de procesamiento para realizar múltiples tareas del sistema.

#### <span id="page-20-0"></span>**1.1.2.3 Clasificación por Núcleo**

Como se habló anteriormente, el núcleo es una parte interna del procesador realizando referencia en la parte central del mismo, ejecutando todas las acciones e instrucciones que el sistema necesita, por ese motivo la clasificación del procesador se puede realizar dependiendo de el o los núcleos.

**Hyper Threading:** Son procesadores que utilizan tecnología duplicadora de núcleos físicos en lógicos, teniendo como objetivo principal solventar las limitaciones de ejecutar las instrucciones por núcleo que tienen los procesadores asignando los recursos a dos hilos a la vez.

**Dual Core:** La tecnología doble núcleo físico, utiliza la fusión de doble procesamiento en una misma computadora con sus respectivas partes internas y comunicaciones, compartiendo la memoria encargada del sistema para la carga de procesos.

**Quad Core:** Esta tecnología utiliza la fusión de cuatro núcleos individuales de procesamiento que funcionan independientemente, es decir, que dicho procesador debe ejecutar cuatro instrucciones de forma sincronizada y rápida, permitiendo que los usuarios realicen múltiples tareas al mismo tiempo.

**Hexa Core:** La fusión de la tecnología de seis núcleos de procesamiento optimiza los beneficios de virtualización, mejorando la agilidad y eficacia de procesos. Ofrece a su vez escalabilidad, extensos threads, memoria y confiabilidad para optimizar centro de datos, los procesadores que contienen esta tecnología están orientados a grandes corporaciones.

**Octa Core:** La tecnología octa core posee una estructura de respuesta al ejecutar procesos en paralelo a una velocidad de forma única, utiliza recursos para monitorear la temperatura interna. Esta tecnología maneja cuatro núcleos de mayor poder y cuatro núcleos de menor poder, que funcionan dependiendo de las aplicaciones o procesos a utilizar.

**Deca Core:** La tecnología deca core proporciona chips más pequeños, eficientes y poderosos, dando mayor rendimiento y efectividad a los procesadores, también soporta una memoria hasta 8GB de RAM. Los deca core manejan la unión de tres tecnologías una dual core y dos quad core, proporcionando un poder adecuado según las aplicaciones utilizadas

#### <span id="page-21-0"></span>**1.1.3 Benchmarking**

Es un proceso continuo y sistemático que toma como referencia la eficiencia del producto, trabajo, calidad y productividad del sistema mediante una búsqueda, conduce a realizar comparaciones con el fin de tener una elección final excelente en implementación o selección de un producto o sistema.

Para poder realizar la elección correspondiente se llevará a cabo un proceso que consta de: planificación, análisis, integración, acción y seguimiento.

**Planificación:** En la primera etapa, se desarrollará investigación permitiendo identificar el producto y/o servicios junto a su valor, para ello se deberá tener en cuenta dos preguntas: ¿Qué se deseará medir?, ¿Cómo se deberá hacer?

**Análisis:** Esta etapa es fundamental para obtener un éxito o fracaso en la selección del programa o sistema, se realizará un análisis de datos determinando las diferencias entre los programas seleccionados tomando en cuenta cuales son las necesidades del usuario, hallazgos e importancia en la práctica.

**Integración:** Los hallazgos obtenidos en el análisis serán usados en esta etapa para fijar el producto operacional que permitirá realizar la medición, en esta parte se trata de establecer metas de funciones con respecto a los programas hallados y convertirlas en principios operacionales.

**Acción:** Se realiza la implementación de el/los sistemas o programas seleccionados durante el proceso, adaptándolos de mejor manera a las exigencias del usuario, tomando en cuenta que, la selección siempre será para mejorar los requerimientos.

**Seguimiento:** En esta etapa es necesario convertir en acciones prácticas la planificación realizada, midiendo y evaluando las implementaciones junto a los logros de los requerimientos del usuario, al igual que supervisar el/los programa y realizar informes sobre los resultados.

Cuando se habla sobre benchmarking {Citation} dice que: *"Cuando se decide aplicar una estrategia de calidad total, tal como un proceso de benchmarking, se involucran actividades de planificación, organización y análisis que manifiestan a objetivos específicos de aprendizaje, orientados a descubrir, emplear y aceptar nuevas estrategias para diversas áreas de la organización."* {Citation}

#### <span id="page-23-0"></span>**1.1.4 Algoritmo Schönhage-Strassen**

Por varios años en la aritmética computacional existieron algoritmos que realizaban subrutinas de matrices, sin embargo, el tiempo de retardo para realizar dichas tareas eran sumamente grandes y poco eficientes.

A.Schönhage y V.Strassen en el año de 1971, presentaron un método que permitiera "*calcular el producto de 2 números binarios de N dígitos mediante O ( N lg N lg lg N) pasos*."{Citation} denominado algoritmo de Schönhage-Strassen; donde N significa número de dígitos, O es operaciones y lg logaritmo.

Este algoritmo es encargado de reducir la multiplicación de matrices grandes asintóticamente más rápido que un algoritmo estándar mediante una integral que muestra el resultado, tomando como base la transformada discreta de Fourier. Las aproximaciones de precisión finita que realiza el algoritmo, redondean números enteros siempre y cuando estos errores sean suficientemente pequeños, permitiendo de esta manera obtener una respuesta exacta.

Para verificar que al algoritmo funcione de la mejor manera utilizaron números de punto flotante debido a que estos son números enteros grandes, al momento de realizar la multiplicación de matrices disminuyeron pasos como el algoritmo lo menciona, obteniendo el valor exacto en un tiempo corto y preciso.

Desde ese momento el algoritmo de Schönhage-Strassen es usado para realizar mediciones con punto flotante.

#### <span id="page-23-1"></span>**1.1.5 Linpack Benchmark**

El programa Linpack Benchmark fue desarrollado en 1976 por Jack Dongarra, es una extensión del programa original Linpack (creado para resolver ecuaciones en tiempo de 23 máquinas distintas), sin embargo, el programa actual se encarga de resolver operaciones de coma flotante haciendo el uso de ecuaciones lineales permitiendo al usuario obtener el tamaño del problema y optimizarlo para mejorar el rendimiento de la computadora.

Con Linpack Benchmark se podrá obtener el rendimiento máximo alcanzado al igual que la mitad del mismo, también se podrá saber el tiempo de demora que la computadora resuelve problemas complejos, para obtener dichos resultados se deberá ingresar N problemas de tamaños diferentes. El programa utiliza el algoritmo de Schönhage-Strassen debido que para obtener los resultados se deberá resolver ecuaciones que cumpla con la factorización LU con pivote parcial, de esta manera permite que Linpack Benchmark sea un programa más preciso con una verdadera precisión de la rapidez con la que el computador puede resolver ecuaciones complejas.

De esta manera se puede comparar el rendimiento no solo de una computadora o supercomputadora sino de varias, se recomienda utilizar el programa debido a que este es utilizado por el Top 500 de las supercomputadoras para medir el rendimiento del procesador.

#### <span id="page-24-0"></span>**1.1.6 SISoftware Sandra Lite 2020**

"*SiSoftware, fundado en 1995, es uno de los principales proveedores de software de análisis informático, diagnóstico y evaluación comparativa. El producto estrella, conocido como "SANDRA", se lanzó en 1997, se ha convertido en uno de los productos más utilizados en su campo*" (*SISoftware*, 2019).

Desde 1997 han existido varias versiones de Sandra, siendo así que, en el año del 2019 en la ciudad de Londres se lanza Sandra Lite como un programa que realizará funciones de análisis remoto, evaluación comparativa y diagnóstico de forma gratuita; se podrá utilizar para servidores, dispositivos móviles, PCs y redes.

Esta herramienta de diagnóstico proveerá información detallada de hardware, software y dispositivos que contenga el computador como: memoria, tarjeta gráfica, USB, tarjeta de sonido, conexión de redes, etc. Su interfaz realmente es amigable hacia el usuario, permitiendo de esta manera que los usuarios inexpertos, puedan conocer la información exacta de su computador hasta realizar pruebas de rendimiento; toda la información capturada se podrá

guardar y compartir en internet para que esta pueda ser analizada mediante la técnica de benchmarking.

#### <span id="page-25-0"></span>**1.1.7 AIDA 64 Extreme**

AIDA ha funcionado desde 1995, su primer software denominado ASMDemo, trabajaba a 16 bits ejecutado bajo MS-DOS. Gracias a su gran acogida, en el 2000 fue portado a Windows hasta llegar a la actualidad, no solo funciona en computadores sino también en sistemas operativos móviles.

Existen varias versiones de AIDA que podrán ayudar al usuario a verificar y analizar de forma completa o de forma específica lo que necesita, AIDA 64 Extreme, es la versión que realiza un diagnóstico de detección de hardware de manera completa proporcionando información detalla del mismo.

Al ser un programa que supervisa los sensores en tiempo real, sus lecturas tienen mayor precisión de voltaje, temperatura y velocidad; permitiendo de esta manera detectar, prevenir y actuar ante errores que contiene el computador. Además, permite realizar una lectura de rendimiento en Flops, llevando al procesador a realizar pruebas de esfuerzo.

#### <span id="page-25-1"></span>**1.2 Descripción de la infraestructura de procesamiento del centro de datos**

Para conocer el valor específico del rendimiento de la infraestructura de procesamiento del centro de datos se realizará pruebas específicas en los procesadores, sin embargo, estas no serán correctas si el usuario no conoce la infraestructura que va a medir; a continuación, se presentará la información de la infraestructura lógica y física de la misma proporcionada por los administradores del centro de datos.

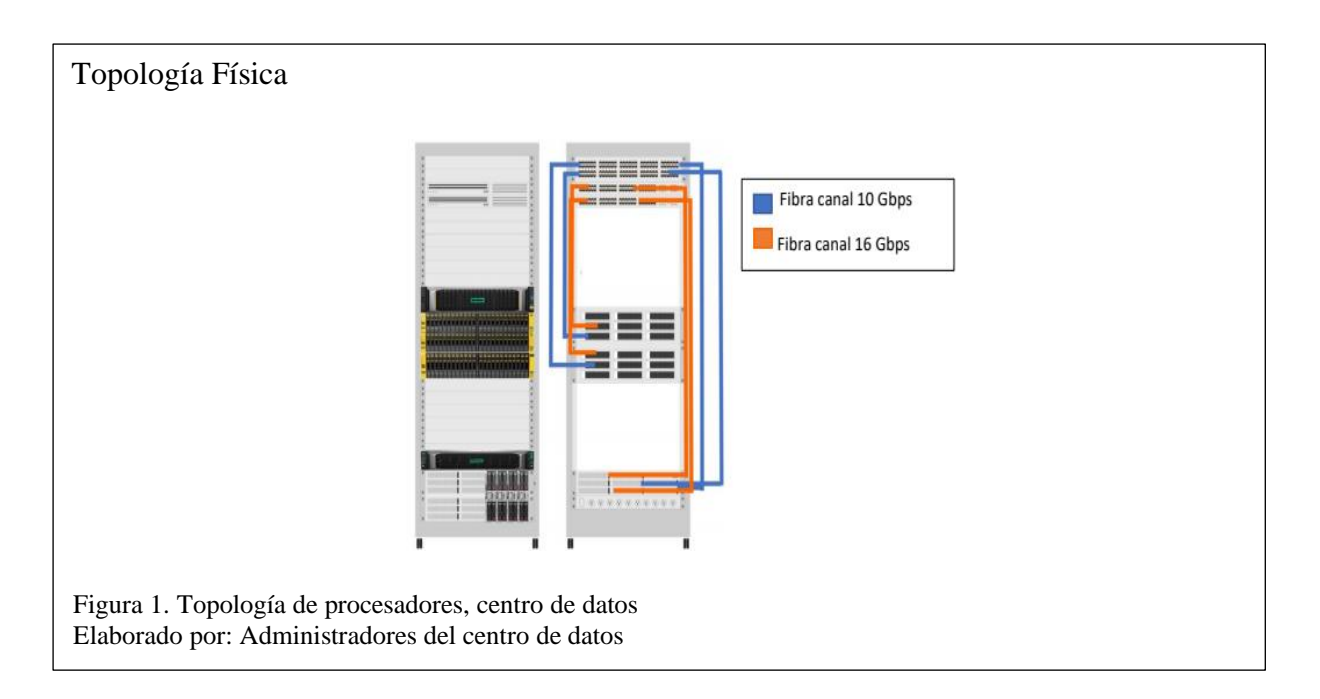

El centro de datos contiene cinco servidores como se observa en la Figura 1, cada uno contiene dos procesadores de 32 núcleos, siendo así que cada servidor contendrá 64 núcleos. La Figura 2, proporciona información sobre cómo se encuentra estructurado la infraestructura de procesamiento del Cluster.

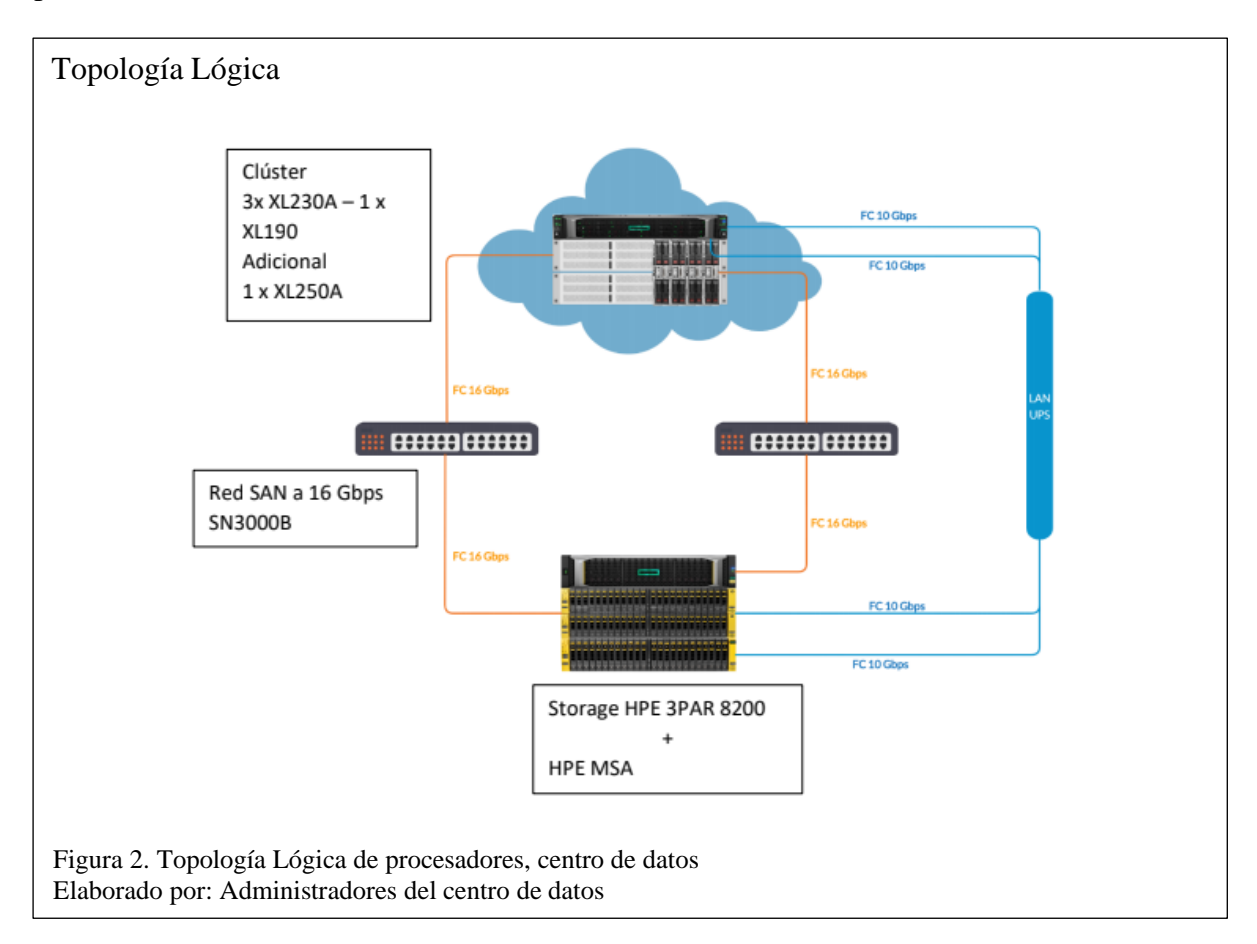

Los modelos de procesadores que actualmente el centro de datos maneja son Intel(R) Xeon(R) CPU E5-2683 v4 @ 2.10GHz y Intel(R) Xeon(R) Gold 6130 CPU @ 2.10GHz, a continuación, en la tabla 2, se indicará cuál de ellos se encuentra en la infraestructura de procesamiento de Cluster y cuales no; sin embargo, sigue perteneciendo a la infraestructura de procesamiento del centro de datos.

| <b>SERVIDOR</b>     | <b>MODELO</b>         | <b>ARQUITECTURA - PROCESADOR</b>            | <b>CLUSTER</b> |
|---------------------|-----------------------|---------------------------------------------|----------------|
| <b>APOLLO1</b>      | ProLiant XL230a Gen9  | Intel(R) Xeon(R) CPU E5-2683 v4 $@$ 2.10GHz | <b>SI</b>      |
| <b>APOLLO 2</b>     | ProLiant XL230a Gen9  | Intel(R) Xeon(R) CPU E5-2683 v4 $@$ 2.10GHz | SI             |
| APOLLO <sub>3</sub> | ProLiant XL230a Gen9  | Intel(R) Xeon(R) CPU E5-2683 v4 $@$ 2.10GHz | <b>SI</b>      |
| <b>APOLLO4</b>      | ProLiant XL250a Gen9  | Intel(R) Xeon(R) CPU E5-2683 v4 $@$ 2.10GHz | NO.            |
| APOLLO <sub>5</sub> | ProLiant XL190r Gen10 | Intel(R) Xeon(R) Gold 6130 CPU @ 2.10GHz    | <b>SI</b>      |

<span id="page-27-0"></span>Tabla 2. Procesadores del Centro de Datos

Nota: Esta tabla contiene la información de los procesadores que contiene la infraestructura de procesamiento del centro de datos

Elaborado por: Administradores por el centro de datos

La infraestructura de virtualización se encuentra administrada por el uso del paquete de la plataforma VMware 6.7, donde su hipervisor es la plataforma Esxi 6.7, la monitorización por los administradores del centro de datos es realizado mediante el uso del software HPE 3PAR StoreServ Management Console Server; debido a que, "este monitoriza entornos virtuales de VMware permitiendo de esta manera una visibilidad en los recursos de CPU, almacenamiento, red y memoria del host en las instalaciones" {Citation}.

La plataforma de VMware vSphere 6.7, ofrece a los encargados del centro de datos, llevar una administración eficiente, contiene una capacidad de seguridad específica permitiendo proteger la infraestructura del centro de datos; otra de las plataformas de administración es Log Insight, ofrece una administración heterogénea y escalable, con tableros intuitivos al igual que técnicas sofisticadas brindando de esta manera una mayor visibilidad operacional {Citation}.

La plataforma VCenter 6.7, es uno de los componentes principales de la plataforma vSphere es una herramienta que permite monitorizar el centro de datos simplificando la arquitectura debido a que este no requiere de un equilibrador de carga, la eliminación del límite del sitio SSO proporciona flexibilidad de ubicación, permite reducir el nodo de administración.

Vrealize 6.5, es una herramienta encargada de centrar límites de escalabilidad de los productos, contiene capacidades de solución a problemas, contiene capacidades de monitorizar a entornos más grandes procesando de esta manera mayores métricas; "correlaciona registros y métricas para cualquier objeto monitoreado usando Log Insight dentro de vRealize Operations Manager". {Citation}.

# **CAPÍTULO 2**

En este capítulo se realizará un análisis de comparación mediante varios criterios para la selección de software que permitirá realizar un análisis de la infraestructura de procesamiento del centro de datos, donde se hablará de cada software investigados.

# <span id="page-29-0"></span>**2. SELECCIÓN DE SOFTWARE**

#### <span id="page-29-1"></span>**2.1 Software**

#### <span id="page-29-2"></span>**2.1.1 AIDA64 Extreme**

Es un software de diagnóstico y valoración comparativa encargado de revisar errores encontrados en hardware, prueba de estrés y supervisión de sensores especialmente se encarga de evaluar el rendimiento del procesador, memoria de sistema y unidades de disco. La información obtenida es totalmente detallada y se puede guardar tanto en documento .txt como png, este software permite llegar al límite al procesador para obtener el rendimiento de cada núcleo que este contiene.

## <span id="page-29-3"></span>**2.1.2. CPU-Z**

Es un SDK disponible para Windows y Android, se encarga de analizar algunos componentes de la computadora como procesador y tarjeta gráfica, brindando información de forma detallada especialmente con la medición en tiempo real de la frecuencia interna de cada uno de los núcleos que el procesador contiene.

#### <span id="page-29-4"></span>**2.1.3. Geekbench**

Es una multi plataforma encargada de realizar mediciones del sistema de forma completa, esta herramienta se encarga de mediar y dar el valor del rendimiento de un solo núcleo y los múltiples núcleos del procesador. Mediante esta herramienta se puede realizar comparaciones mediante un navegador con otros procesadores a nivel mundial.

#### <span id="page-29-5"></span>**2.1.4. HeavyLoad**

Es una herramienta que mediante pruebas de esfuerzo permite llevar al computador a su límite colocándolo a complejos cálculos para simular una gran carga, permitiendo de esta manera

verificar la estabilidad y confiabilidad del mismo. Las pruebas pueden ser personalizadas dependiendo las necesidades del usuario, a su vez se puede seleccionar el número de núcleos disponibles que se podrán utilizar para dichas pruebas. Los resultados se verifican momentáneamente mientras se corre el programa, el cual podrá dar los resultados en flops.

#### <span id="page-30-0"></span>**2.1.5. Intel Processor Diagnostic Tool**

Es una herramienta de diagnóstico que permite identificar marca, modelo y características específicas del procesador, a su vez permite confirmar la funcionalidad de los núcleos que este contiene mediante la realización de pruebas de esfuerzo. Mediante los resultados que son dados en un .txt se podrá verificar todas las pruebas y resultados que se obtuvieron y verificar si las pruebas fueron realizadas correctamente o si ocurrió errores.

#### <span id="page-30-1"></span>**2.1.6. Linpack Benchmark**

Es una herramienta encargada de verificar la funcionalidad del procesador mediante la realización de pruebas de esfuerzo, utilizando el algoritmo de Schönhage-Strassen, donde se resuelven operaciones de punto flotante realizando el uso de ecuaciones lineales otorgando un tiempo de ejecución del programa.

#### <span id="page-30-2"></span>**2.1.7. Novabench**

Es un software encargado de probar y comparar con varios sistemas de forma rápida las siguientes opciones: " *Pruebas de CPU, Pruebas de GPU, Velocidad de transferencia de memoria, Velocidad de lectura y escritura en disco"*{Citation}.

Teniendo como resultado una tabla de comparación de forma instantánea con otras computadoras, indicando el puesto que se encuentra, este puede ser utilizado en Windows o MacOs.

#### <span id="page-31-0"></span>**2.1.8. PCMark10**

Es un software actualizado y mejorado de la industria PCMarck, mediante el cual se puede realizar extensas pruebas de rendimiento, batería, almacenamiento, temperatura, etc. Sus resultados son precisos e ideales para realizar compras mediante la técnica de benchmarking.

#### <span id="page-31-1"></span>**2.1.9. PerformanceTest**

Ejecuta pruebas extensas del computador, realizando operaciones matemáticas complejas que implica cifrado y simulaciones físicas. Donde se obtendrá como resultado el valor del procesamiento medido en punto flotante, una vez obtenido el resultado se podrá comparar con otros procesadores potentes a nivel mundial.

### <span id="page-31-2"></span>**2.1.10. SISoftware Sandra Lite 2020**

Este software realiza un análisis informático, diagnóstico y evaluación comparativa permitiendo de esta manera verificar el rendimiento de la computadora, es un programa con licencia gratuita que se puede emplear en cualquier computador. Existe también su versión completa, para ser usada como parte comercial.

Este software permite realizar pruebas de rendimiento llevándolo al máximo mediante pruebas de estrés, la información se puede generar mediante informes o exportar en un archivo de inspección.

### <span id="page-31-3"></span>**2.1.11. Speccy**

Permite realizar un examen de la computadora, dando como resultado la información rápida o detallada del hardware y software que esta posee, permitiendo al usuario tomar decisiones, además, se podrá guardar la información del análisis en formato XML o a su vez en un archivo de texto.

#### <span id="page-32-0"></span>**2.1.12. SpecMPI2007**

Es un software encargado de evaluar coma flotante, rendimiento de aplicaciones informáticas utilizando la interfaz MPI, este programa tiene como objetivo principal estresar el procesador y no otros componentes de la computadora.

#### <span id="page-32-1"></span>**2.1.13. Superposition Benchmark**

Es una herramienta creada y diseñada para analizar la fiabilidad y rendimiento de los componentes de la computadora como son: CPU, GPU y tarjeta gráfica; las pruebas que se realizan en stock y los modos de overclocking son con carga real. Los resultados obtenidos son detallados, especialmente la información del procesador, donde se indica los flops max y min con los que trabaja. Estos resultados pueden ser guardados o su vez comparados (en un navegador) con otros a nivel mundial.

### <span id="page-32-2"></span>**2.1.14. UserBenchmark**

Esta herramienta portátil y gratuita que funciona en últimas versiones de Windows, se encarga de analizar los componentes del computador permitiendo con sus resultados resolver problemas que existen en la misma, dichos resultados se pueden observar en el navegador accediendo a comparar con otros a nivel mundial.

#### <span id="page-32-3"></span>**2.2 Técnica de Benchmarking**

Para realizar este proyecto técnico se ha elegido la técnica de Benchmarking por la funcionalidad de su proceso, mencionado en el capítulo 1, puesto que seleccionará de manera eficaz los programas; tomando como referencia la eficiencia del producto, el trabajo y la calidad del mismo, permitiendo de esta manera cumplir con los objetivos planteados anteriormente. La técnica permitirá desarrollar un proceso correspondiente a: planificación, análisis, integración, acción y seguimiento.

### <span id="page-33-0"></span>**2.2.1. Planificación**:

Para cumplir con la primera etapa del proceso, se deberá responder dos preguntas que serán de suma importancia en la investigación.

## **¿Qué se deseará medir?**

Este proyecto técnico tiene como objetivo principal medir el valor total del rendimiento de la infraestructura de procesamiento del centro de datos, donde la unidad de medida, deberá ser correspondiente a flops o puntos flotantes.

#### **¿Cómo se deberá hacer?**

Debido a que el rendimiento es obtenido por la unidad de punto flotante y este es encargado de realizar operaciones en punto flotante, los programas elegidos deberán realizar un análisis del sistema mediante pruebas de esfuerzo utilizando extensas y complejas operaciones matemáticas, al igual que deberán desplegar las características principales de la infraestructura en un documento sin necesidad de la conexión a internet.

### <span id="page-33-1"></span>**2.2.2. Análisis**:

En el literal 2.1, se describen los programas que serán utilizados en el análisis de selección para esta sección o etapa del proceso, los mismos que serán clasificados por sus características en las siguientes categorías: básico, medio y avanzado

### <span id="page-33-2"></span>**2.2.2.1 Básico:**

En esta categoría se encuentran los programas que su interfaz es básica ante la visualización de los usuarios, de igual modo, su funcionamiento para la lectura de Flops que permitirá un análisis entre ellos. Se deberá desarrollar una tabla de características.

| I abia 5. Características de 1 fografiias, grupo Dasico                     |         |                                   |                     |                                |              |  |
|-----------------------------------------------------------------------------|---------|-----------------------------------|---------------------|--------------------------------|--------------|--|
|                                                                             | $CPU-Z$ | <b>Linpack</b><br><b>bechmark</b> | <b>Speccy</b>       | <b>Userbenchmark</b>           | SPECMPI2007  |  |
| <b>Características</b><br>principales<br>del<br>procesador                  | Básica  | <b>Básica</b>                     | Completa            | Básica                         | Básica       |  |
| Presentar reporte                                                           | no      | Consola                           | Archivo de<br>texto | internet                       | consola      |  |
| <b>Unidad</b><br>de<br>medición<br>del<br>rendimiento                       | no      | <b>GFLOPS</b>                     | N <sub>o</sub>      | Entero,<br>flotante,<br>cadena | <b>Flops</b> |  |
| Utilizados en super<br>computadoras<br>realizar<br>para<br>lectura de Flops | no      | Si.                               | N <sub>o</sub>      | no                             | si           |  |
| Porcentaje<br>de<br>entre<br>error<br>estructura física y<br>virtual        | N/D     | 17.9%                             | N/D                 | 48.02%                         | 19.2%        |  |

<span id="page-34-0"></span>Tabla 3. Características de Programas, grupo Básico

Nota: Esta tabla contiene las características de los programas para realizar el análisis del grupo básico. Elaborado por: Ana K. Suárez R.

Una vez realizado el cuadro de características de los programas del grupo básico se procederá

a realizar un análisis de priorización, para ello se tendrá en cuenta criterios que permitirán

facilitar la selección del programa.

<span id="page-34-1"></span>Tabla 4. Criterios, grupo Básico

| <b>Criterios</b>                                        | <b>Opciones</b>   |
|---------------------------------------------------------|-------------------|
| Medición en unidad de Flops                             | CPU-Z             |
| Exactitud entre estructura física y máquina virtual sea | Linpack Benchmark |
| menor de 20%                                            | Speccy            |
| Presentación de reporte                                 | Userbenchmark     |
| Compatibilidad con sistema operativo Windows y          | Specmpi2007       |
| Linux                                                   |                   |

Nota: Esta tabla contiene los criterios que permitirán realizar el análisis de los programas del grupo básico. Elaborado por: Ana K. Suárez R.

La escala de comparación de Saanty (Tabla 5), permite dar un valor de importancia a las tablas de criterios y opciones, que posteriormente serán comparadas entre ellas mediante una matriz de pares, teniendo en cuenta que estos valores son números enteros y fraccionarios según corresponda a la calificación.

#### <span id="page-35-0"></span>Tabla 5. Escala de comparación de Saanty

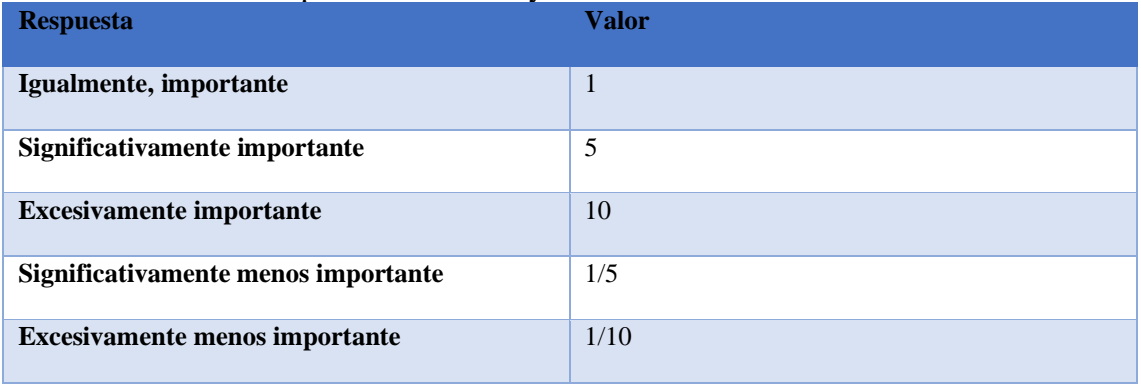

Nota: Esta tabla contiene la escala de Saanty. Elaborado por: Ana K. Suárez R.

Este método de priorización según {Citation} "*está diseñado para resolver problemas complejos de criterios múltiples. Este proceso requiere de la toma las decisiones proporcionando evaluaciones subjetivas respecto a la importancia relativa de cada uno de los criterios y que, después, especifique su preferencia con respecto a cada una de las alternativas de decisión y para cada criterio."* {Citation}.

| #                       | $\mathbf{0}$                                                                        | $\mathbf{A}$                      | B                                                                                   | C                          | D                                                             |              |                  |
|-------------------------|-------------------------------------------------------------------------------------|-----------------------------------|-------------------------------------------------------------------------------------|----------------------------|---------------------------------------------------------------|--------------|------------------|
| $\bf{0}$                | <b>CRITERIO</b>                                                                     | Medición en<br>unidad de<br>Flops | Exactitud<br>menor del<br>20% entre<br>estructura<br>física y<br>máquina<br>virtual | Presentación<br>de reporte | Compatibilidad<br>con sistema<br>operativo<br>Windows y Linux | <b>Valor</b> | <b>Prioridad</b> |
| $\mathbf{1}$            | Medición<br>en<br>unidad de Flops                                                   |                                   | 1                                                                                   | 10                         | 10                                                            | 21,00        | 0,441176471      |
| $\overline{2}$          | Exactitud<br>menor<br>20%<br>del<br>entre<br>estructura física y<br>máquina virtual | $\mathbf{1}$                      |                                                                                     | 10                         | 10                                                            | 21,00        | 0,441176471      |
| 3                       | Presentación<br>de<br>reporte                                                       | 1/10                              | 1/10                                                                                |                            | 1/5                                                           | 0.40         | 0,008403361      |
| $\overline{\mathbf{4}}$ | Compatibilidad<br>sistema<br>con<br>operativo<br>Windows y Linux                    | 1/10                              | 1/10                                                                                | 5                          |                                                               | 5,20         | 0,109243697      |
| <b>TOTAL</b><br>47,6    |                                                                                     |                                   |                                                                                     |                            |                                                               | $\mathbf{1}$ |                  |

<span id="page-35-1"></span>Tabla 6. Priorización de criterios, grupo Básico

Nota: Esta tabla es una matriz paralela de priorización de criterios, grupo básico. Elaborado por: Ana K. Suárez R.

En la tabla 6, se determinará la importancia de cada criterio generado, utilizando una matriz paralela tipo L invertida, donde cada criterio se comparará de forma cruzada estableciendo el uso de una pregunta: ¿Sera más importante la opción de la fila X, que la opción de la Columna
Y? y según sea la respuesta esta será calificada de acuerdo a los valores ya establecidos en la tabla 5.

Para entender este proceso, se presentará como plantear la pregunta mediante el ejemplo: ¿Será más importante la "Medición en unidad de Flops" que la "Exactitud menor del 20% entre estructura física y máquina virtual" ?, donde su respuesta será "igualmente importante", que equivale a 1 según la tabla 5. Un punto significativo a recordar será: si la celda es calificada con 5 o 10 su cruce deberá ser el inverso de esta, es decir, 1/5 o 1/10 según corresponda, este proceso se realizará en cada celda en blanco.

A continuación, se sumará cada fila registrando su resultado en la columna denominada valor, por consiguiente, se realizará una adición a los resultados colocándolo en la celda valor total. Para llenar la columna de priorización se dividirá entre la suma de su fila correspondiente para el valor total. Una vez completadas las celdas de la columna de prioridad se procederá a la suma de esta, si el valor total es igual a 1, querrá decir que la matriz analizada es consistente.

| #              | $\bf{0}$             | A       | B              | $\mathbf C$   | D                    | Е               |              |                  |
|----------------|----------------------|---------|----------------|---------------|----------------------|-----------------|--------------|------------------|
| $\bf{0}$       | Medición en          | $CPU-Z$ | <b>Linpack</b> | <b>Speccy</b> | <b>Userbenchmark</b> | <b>SPECMPI2</b> | <b>Valor</b> | <b>Prioridad</b> |
|                | unidad de Flops      |         | bechmark       |               |                      | 007             |              |                  |
| $\mathbf{1}$   | $CPU-Z$              |         | 1/10           | 1             | 1/10                 | 1/10            | 1,30         | 0,0166           |
| $\overline{2}$ | Linpack              | 10      |                | 10            | 10                   | 5               | 35,00        | 0,4476           |
|                | <b>bechmark</b>      |         |                |               |                      |                 |              |                  |
| $\mathbf{3}$   | <b>Speccy</b>        |         | 1/10           |               | 1/5                  | 1/10            | 1,40         | 0.0179           |
| 4              | <b>Userbenchmark</b> | 10      | 1/10           | 5             |                      | 1/5             | 15,30        | 0,1957           |
| 5              | SPECMPI2007          | 10      | 1/5            | 10            | 5                    |                 | 25,20        | 0,3223           |
|                |                      |         |                |               |                      | <b>TOTAL</b>    | 78,20        | 1,00             |

Tabla 7. Priorización del primer criterio, grupo Básico

Nota: Esta tabla es una matriz paralela de priorización del criterio 1 (Medición en unidad de Flops), grupo básico. Elaborado por: Ana K. Suárez R.

En la matriz paralela de la tabla 7, se analizará el programa que tiene más impacto sobre el criterio "Medición en unidad de Flops", teniendo en cuenta que, la pregunta será planteada de la siguiente forma: ¿Referente al criterio: "Medición en unidad de Flops" el programa "CPU-Z" es más importante que el programa Linpack Benchmark?, siendo su respuesta "excesivamente menos importante" que equivale a 1/10 según la tabla 5, del mismo modo se

realizará la pregunta con los siguientes programas hasta llenar todas las celdas correspondientes.

Por consiguiente, para completar las columnas denominadas valor y prioridad se realizará el mismo proceso indicado en la tabla 6.

| #                       | $\bf{0}$                                                                  | $\mathbf{A}$ | $\bf{B}$                   | $\mathbf C$   | D                    | E           |              |                  |  |  |  |
|-------------------------|---------------------------------------------------------------------------|--------------|----------------------------|---------------|----------------------|-------------|--------------|------------------|--|--|--|
| $\mathbf{0}$            | <b>Exactitud menor</b><br>del 20% entre<br>estructura física<br>y máquina | $CPU-Z$      | Linpack<br><b>bechmark</b> | <b>Speccy</b> | <b>Userbenchmark</b> | SPECMPI2007 | <b>Valor</b> | <b>Prioridad</b> |  |  |  |
| $\mathbf{1}$            | $CPU-Z$                                                                   |              | 1/10                       | 1             | 1/10                 | 1/10        | 1,30         | 0,0148           |  |  |  |
| $\overline{2}$          | Linpack<br>bechmark                                                       | 10           |                            | 10            | 10                   | 5           | 35,00        | 0,3977           |  |  |  |
| 3                       | <b>Speccy</b>                                                             | 1            | 1/10                       |               | 1/10                 | 1/10        | 1,30         | 0,0148           |  |  |  |
| $\overline{\mathbf{4}}$ | <b>Userbenchmark</b>                                                      | 10           | 1/10                       | 10            |                      | 1/10        | 20,20        | 0,2295           |  |  |  |
| 5                       | SPECMPI2007                                                               | 10           | 1/5                        | 10            | 10                   |             | 30,20        | 0,3432           |  |  |  |
|                         | <b>TOTAL</b><br>88,00<br>1,00                                             |              |                            |               |                      |             |              |                  |  |  |  |

Tabla 8. Priorización del segundo criterio, grupo Básico

Nota: Esta tabla es una matriz paralela de priorización del criterio 2 (Exactitud menor del 20% entre estructura física y máquina), grupo básico.

Elaborado por: Ana K. Suárez R.

| #                       | $\mathbf{0}$         | $\mathbf{A}$ | B        | $\mathbf C$   | D                    | E            |              |           |
|-------------------------|----------------------|--------------|----------|---------------|----------------------|--------------|--------------|-----------|
| $\bf{0}$                | Presentación<br>de   | $CPU-Z$      | Linpack  | <b>Speccy</b> | <b>Userbenchmark</b> | SPECMPI2007  | <b>Valor</b> | Prioridad |
|                         | reporte              |              | bechmark |               |                      |              |              |           |
| $\mathbf{1}$            | $CPU-Z$              |              | 1/10     | 1/10          | 1/5                  | 1/10         | 0,50         | 0,0060    |
| $\overline{2}$          | Linpack<br>bechmark  | 10           |          | 10            | 10                   | 5            | 35,00        | 0,4212    |
| 3                       | <b>Speccy</b>        | 10           | 1/10     |               |                      | 1/10         | 11,20        | 0,1348    |
| $\overline{\mathbf{4}}$ | <b>Userbenchmark</b> | 5            | 1/10     |               |                      | 1/10         | 6,20         | 0,0746    |
| 5                       | SPECMPI2007          | 10           | 1/5      | 10            | 10                   |              | 30,20        | 0,3634    |
|                         |                      |              |          |               |                      | <b>TOTAL</b> | 83,10        | 1,00      |

Tabla 9. Priorización del tercer criterio, grupo Básico

Nota: Esta tabla es una matriz paralela de priorización del criterio 3 (Presentación de reporte), grupo básico. Elaborado por: Ana K. Suárez R.

Del mismo modo que la tabla 7, la pregunta para saber la importancia de los programas al ser comparados en las tablas 8, 9 y 10 se plantearán tomando como referencia el criterio, según sea la tabla de priorización. Tomando en cuenta que para saber si la tabla es consistente al análisis, se realizará el mismo proceso elaborado en la tabla 6.

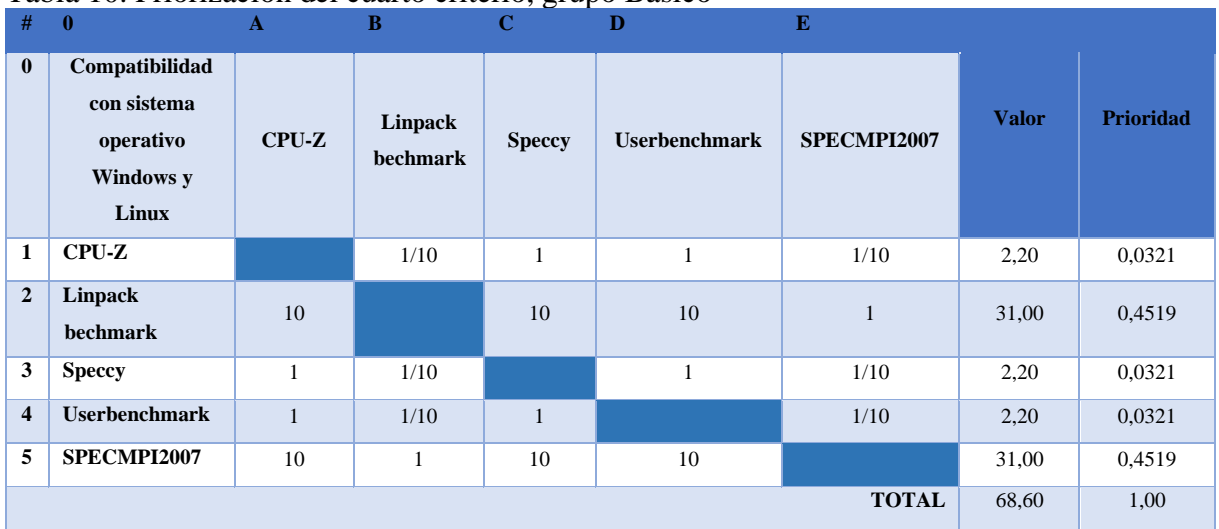

### Tabla 10. Priorización del cuarto criterio, grupo Básico

Nota: Esta tabla es una matriz paralela de priorización del cuarto criterio (Compatibilidad con sistema operativo Windows y Linux), grupo básico.

Elaborado por: Ana K. Suárez R.

Tabla 11. Análisis mediante la combinación de criterios, grupo Básico

| #            | $\mathbf{0}$         | A              | B                         | C               | D                         |              |
|--------------|----------------------|----------------|---------------------------|-----------------|---------------------------|--------------|
| $\bf{0}$     | <b>Opciones</b>      | Medición<br>en | Exactitud menor del 20%   | Presentación de | Compatibilidad con        |              |
|              | criterio             | unidad<br>de   | entre estructura física y | reporte         | sistema operativo Windows | <b>Valor</b> |
|              |                      | <b>Flops</b>   | máquina virtual           |                 | y Linux                   |              |
|              | Total, global        | 0,4412         | 0,4412                    | 0,0084          | 0,1092                    |              |
| $\mathbf{1}$ | $CPU-Z$              | 0,0073         | 0,0065                    | 0.0001          | 0,0035                    | 0.0174       |
| $\mathbf{2}$ | Linpack              | 0,1975         | 0.1755                    | 0.0035          | 0.0494                    | 0,4258       |
|              | bechmark             |                |                           |                 |                           |              |
| 3            | <b>Speccy</b>        | 0,0079         | 0,0065                    | 0,0011          | 0,0035                    | 0,0191       |
| 4            | <b>Userbenchmark</b> | 0.0863         | 0,1013                    | 0.0006          | 0.0035                    | 0,1917       |
| 5            | SPECMPI2007          | 0,1422         | 0,1514                    | 0,0031          | 0,0494                    | 0,3460       |
|              |                      |                |                           |                 | <b>TOTAL</b>              | 1,00         |

Nota: Esta tabla es una matriz de comparación de cada opción mediante la combinación de los criterios, grupo básico. Elaborado por: Ana K. Suárez R.

La matriz de la tabla 11, permitirá conocer cuál es el mejor programa del grupo básico que cumple con los requerimientos necesarios que permitirá medir el rendimiento de la infraestructura de procesamiento del centro de datos

Las celdas de la matriz, serán llenadas mediante la multiplicación de la columna prioridad de cada una de las tablas anteriormente mencionadas, para ese proceso se realizará lo siguiente:

- Para llenar la fila de total, global se utilizará la columna prioridad de la tabla 6, cada valor se colocará según corresponda el criterio.
- La columna "Medición en unidad de Flops" se llenará multiplicando el valor de "Total, global" correspondiente al criterio, con la columna prioridad de la tabla 7.
- De la misma manera la columna "Exactitud menor del 20% entre estructura física y máquina virtual" será completada por la multiplicación del valor "Total, Global" correspondiente al criterio, con la columna prioridad de la tabla 8.
- Por consiguiente, para llenar las celdas de la columna "Presentación de reporte", se multiplicará el valor "Total, global" del criterio, por la columna prioridad de la tabla 9
- Finalmente, la columna "Compatibilidad con sistema operativo Windows y Linux", se llenarán al multiplicar la columna prioridad de la tabla 10 por el valor "Total, global" correspondiente al criterio.

Una vez llenas las columnas correspondientes a los criterios, se proseguirá a realizar una suma de cada una de las filas referente a los programas, ese resultado se colocará en la columna valor; posteriormente se realizará una adición de dicha columna, si su valor total es igual a 1 la matriz analizada es consistente. Para finalizar se deberá observar el valor más alto de la columna denominada valor, en este caso será de 0.4258 correspondiente al programa "Linpack Benchmark", es decir, el programa según el método de priorización realizado del grupo básico cumple con los requerimientos y criterios que se necesita para realizar el análisis de la infraestructura de procesamiento del centro de datos.

#### **2.2.2.2 Medio**:

Esta categoría cuenta con programas más complejos y completos a comparación del grupo básico, debido a la información que estos proporcionan sobre los componentes del computador al igual que la medición en flops.

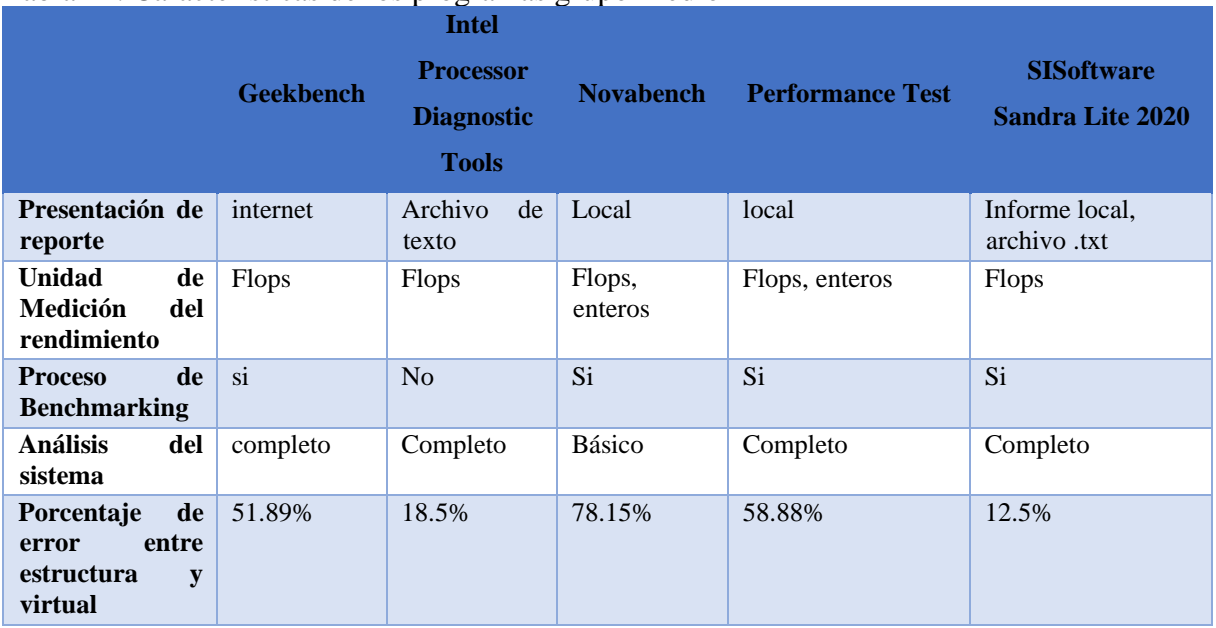

#### Tabla 12. Características de los programas grupo Medio

Nota: Esta tabla contiene características de los programas, grupo medio. Elaborado por: Ana K. Suárez R.

Al igual que el grupo básico para desarrollar un análisis de priorización se realizará una tabla

de características indicando toda la información existente entre los programas, la misma que

facilitará realizar la tabla de criterios junto a los objetivos del proyecto técnico.

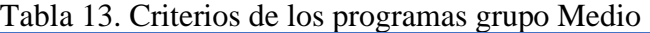

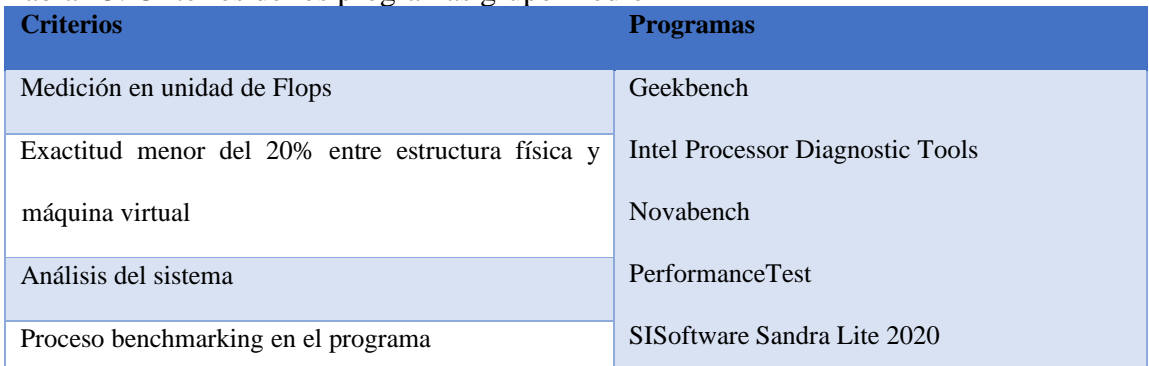

Nota: Esta tabla contiene los criterios necesarios para realizar la priorización del grupo medio. Elaborado por: Ana K. Suárez R.

Ejecutada la tabla 13, se proseguirá a efectuar una matriz usando los criterios desarrollados,

para desarrollar un análisis de priorización con mayor eficacia.

| #                       | $\mathbf{0}$                                                                               | $\mathbf{A}$                                | -, o--r -<br>B                                                                             | $\mathbf C$                       | D                                              |              |                  |
|-------------------------|--------------------------------------------------------------------------------------------|---------------------------------------------|--------------------------------------------------------------------------------------------|-----------------------------------|------------------------------------------------|--------------|------------------|
| $\bf{0}$                | <b>CRITERIO</b>                                                                            | Medición en<br>unidad<br>de<br><b>Flops</b> | <b>Exactitud</b><br>menor<br>20%<br>del<br>entre<br>estructura física y<br>máquina virtual | <b>Análisis</b><br>del<br>sistema | <b>Proceso</b><br>benchmarking del<br>programa | <b>Valor</b> | <b>Ponderado</b> |
| $\mathbf{1}$            | <b>Medición</b><br>en<br>unidad de Flops                                                   |                                             | 1                                                                                          | 5                                 | 10                                             | 16,00        | 0,4233           |
| $\overline{2}$          | <b>Exactitud</b><br>menor<br>20%<br>del<br>entre<br>estructura física y<br>máquina virtual | $\mathbf{1}$                                |                                                                                            | 5                                 | 10                                             | 16,00        | 0,4233           |
| 3                       | Análisis del<br>sistema                                                                    | 1/5                                         | 1/5                                                                                        |                                   | 5                                              | 5,40         | 0,1429           |
| $\overline{\mathbf{4}}$ | <b>Proceso</b><br>benchmarking del<br>programa                                             | 1/10                                        | 1/10                                                                                       | 1/5                               |                                                | 0.40         | 0,0106           |
|                         |                                                                                            |                                             |                                                                                            |                                   | <b>TOTAL</b>                                   | 37,8         | 1                |

Tabla 14. Priorización criterios, grupo Medio

Nota: Esta tabla realizará comparación cruzada de los criterios para realizar la priorización del grupo medio. Elaborado por: Ana K. Suárez R.

La matriz paralela tipo L invertida de la tabla 14, se realizará el proceso semejante a la tabla 6; planteando la pregunta según sea el criterio de la misma forma que el siguiente ejemplo: ¿Será más importante la "Medición en unidad de Flops" que el "Análisis del Sistema" ?, donde su respuesta será "Significativamente Importante", que equivale a 5 según la tabla 4. Recordando que su inverso será 1/5 en este caso, este proceso se realizará en cada celda en blanco.

Para que saber si la matriz es consistente se sumará cada fila registrando su resultado en la columna denominada valor, por consiguiente, se realizará una adición a los resultados colocándolo en valor total. Para la columna de priorización se dividirá entre la suma de su fila correspondiente para el valor total. Una vez completada la columna de prioridad se procederá a la suma de esta, si el valor total es igual a 1, Se obtendrá lo deseado sobre la matriz.

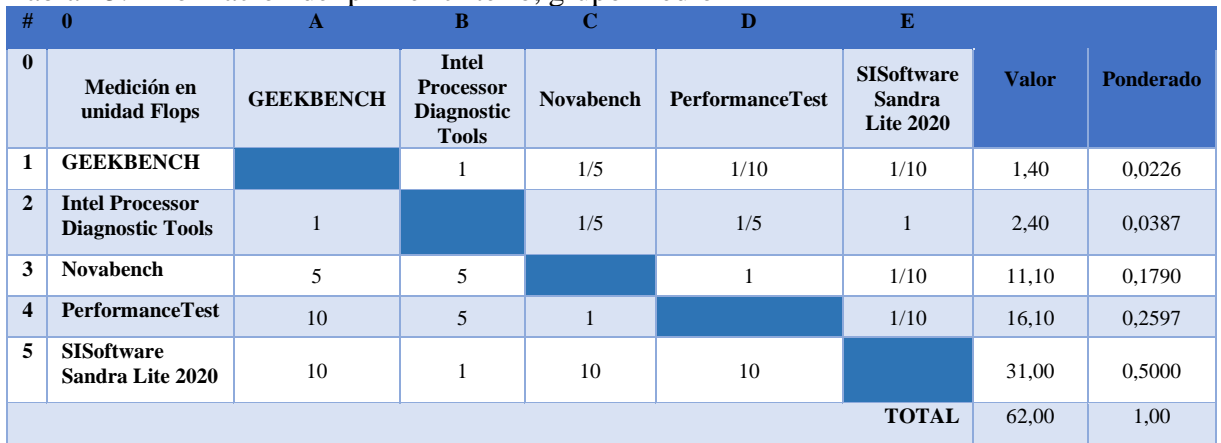

#### Tabla 15. Priorización del primer criterio, grupo Medio

Nota: Esta tabla realizará la priorización del primer criterio (Medición en unidad de Flops), grupo medio. Elaborado por: Ana K. Suárez R.

| #                       | $\bf{0}$                                                                                | $\mathbf{A}$     | B                                                                     | $\mathbf C$      | D                                 | E                                                      |              |                  |  |  |  |
|-------------------------|-----------------------------------------------------------------------------------------|------------------|-----------------------------------------------------------------------|------------------|-----------------------------------|--------------------------------------------------------|--------------|------------------|--|--|--|
| $\bf{0}$                | <b>Exactitud entre</b><br>estructura física<br>y máquina<br>virtual sea<br>menor de 20% | <b>GEEKBENCH</b> | <b>Intel</b><br><b>Processor</b><br><b>Diagnostic</b><br><b>Tools</b> | <b>Novabench</b> | <b>Performance</b><br><b>Test</b> | <b>SISoftware</b><br><b>Sandra</b><br><b>Lite 2020</b> | <b>Valor</b> | <b>Ponderado</b> |  |  |  |
| 1                       | <b>GEEKBENCH</b>                                                                        |                  | 1/10                                                                  | 10               | 5                                 | 1/10                                                   | 15,20        | 0,1761           |  |  |  |
| $\overline{2}$          | <b>Intel Processor</b><br><b>Diagnostic</b><br><b>Tools</b>                             | 10               |                                                                       | 10               | 10                                | 1/5                                                    | 30,20        | 0,3499           |  |  |  |
| 3                       | Novabench                                                                               | 1/10             | 1/10                                                                  |                  | 1/5                               | 1/10                                                   | 0,50         | 0,0058           |  |  |  |
| $\overline{\mathbf{4}}$ | <b>PerformanceTes</b><br>t                                                              | 1/5              | 1/10                                                                  | 5                |                                   | 1/10                                                   | 5,40         | 0,0626           |  |  |  |
| 5                       | <b>SISoftware</b><br><b>Sandra Lite</b><br>2020                                         | 10               | 5                                                                     | 10               | 10                                |                                                        | 35,00        | 0,4056           |  |  |  |
|                         | <b>TOTAL</b><br>86,30<br>1,00                                                           |                  |                                                                       |                  |                                   |                                                        |              |                  |  |  |  |

Tabla 16. Priorización del segundo criterio, grupo Medio

Nota: Esta tabla realizará la priorización del segundo criterio (Exactitud menor del 20% entre estructura y máquina virtual), grupo medio.

Elaborado por: Ana K. Suárez R.

La matriz paralela de la tabla 16, analizará el programa que tiene más impacto sobre el criterio "Exactitud entre estructura física y máquina virtual sea menor del 20%", teniendo en cuenta que la pregunta será planteada de la siguiente manera: ¿Referente al criterio: "Exactitud entre estructura y máquina virtual sea menor del 20%" el programa "Intel Processor Diagnostic Tools" es más importante que el programa Novabench?, siendo su respuesta "excesivamente más importante" que equivale a 10 según la tabla 5. Del mismo modo se realizará la pregunta con los siguientes programas hasta llenar todas las celdas correspondientes.

Por consiguiente, para completar las columnas denominadas valor y prioridad se realizará el proceso semejante a la tabla 6.

| #                       | $\mathbf{0}$                                                | $\mathbf{A}$     | B                                                              | C                | D                                 | Е                                               |              |                  |
|-------------------------|-------------------------------------------------------------|------------------|----------------------------------------------------------------|------------------|-----------------------------------|-------------------------------------------------|--------------|------------------|
| $\mathbf{0}$            | Análisis del<br>sistema                                     | <b>GEEKBENCH</b> | Intel<br><b>Processor</b><br><b>Diagnostic</b><br><b>Tools</b> | <b>Novabench</b> | <b>Performance</b><br><b>Test</b> | <b>SISoftware</b><br><b>Sandra Lite</b><br>2020 | <b>Valor</b> | <b>Ponderado</b> |
| $\mathbf{1}$            | <b>GEEKBENCH</b>                                            |                  | 1/10                                                           | 10               | 1/5                               | 1/5                                             | 10,50        | 0,1464           |
| $\overline{2}$          | <b>Intel Processor</b><br><b>Diagnostic</b><br><b>Tools</b> | 10               |                                                                | 10               | 5                                 | 1/10                                            | 25,10        | 0,3501           |
| 3                       | <b>Novabench</b>                                            | 1/10             | 1/10                                                           |                  | 1/5                               | 1/10                                            | 0,50         | 0,0070           |
| $\overline{\mathbf{4}}$ | <b>PerformanceTe</b><br>st                                  | 5                | 1/5                                                            | 1/5              |                                   | 1/5                                             | 5,60         | 0,0781           |
| 5                       | <b>SISoftware</b><br><b>Sandra Lite</b><br>2020             | 5                | 10                                                             | 10               | 5                                 |                                                 | 30,00        | 0.4184           |
|                         |                                                             |                  |                                                                |                  |                                   | <b>TOTAL</b>                                    | 71,70        | 1,00             |

Tabla 17. Priorización del tercer criterio, grupo Medio

Nota: Esta tabla realizará la priorización del tercer criterio (Análisis del Sistema), grupo medio. Elaborado por: Ana K. Suárez R.

De tal manera que en la tabla 16, la pregunta para saber la importancia de los programas al ser comparados en las tablas 15, 17 y 18 se plantearán tomando como referencia el criterio, según sea la tabla de priorización. Tomando en cuenta que para saber si la tabla es consistente al análisis se realizará el mismo proceso elaborado en la tabla 6.

| #                       | $\bf{0}$                                                    | A                | B                                                              | $\mathbf C$      | D                                 | E                                               |              |                  |
|-------------------------|-------------------------------------------------------------|------------------|----------------------------------------------------------------|------------------|-----------------------------------|-------------------------------------------------|--------------|------------------|
| $\bf{0}$                | <b>Proceso</b><br>benchmarking<br>del programa              | <b>GEEKBENCH</b> | Intel<br><b>Processor</b><br><b>Diagnostic</b><br><b>Tools</b> | <b>Novabench</b> | <b>Performance</b><br><b>Test</b> | <b>SISoftware</b><br>Sandra<br><b>Lite 2020</b> | <b>Valor</b> | <b>Ponderado</b> |
| $\mathbf{1}$            | <b>GEEKBENCH</b>                                            |                  | 10                                                             | 1                | 1/5                               | 1/5                                             | 11,40        | 0,1795           |
| $\overline{2}$          | <b>Intel Processor</b><br><b>Diagnostic</b><br><b>Tools</b> | 1/10             |                                                                | 1/5              | 1/10                              | 1/5                                             | 0,60         | 0,0094           |
| 3                       | <b>Novabench</b>                                            |                  | 5                                                              |                  | 1/5                               | 1/5                                             | 6,40         | 0,1008           |
| $\overline{\mathbf{4}}$ | <b>PerformanceTe</b><br>st                                  | 5                | 10                                                             | 5                |                                   | 1/10                                            | 20,10        | 0,3165           |
| 5                       | <b>SISoftware</b><br><b>Sandra Lite</b><br>2020             | 5                | 5                                                              | 5                | 10                                |                                                 | 25           | 0,3937           |
|                         |                                                             |                  |                                                                |                  |                                   | <b>TOTAL</b>                                    | 63,50        | 1,00             |

Tabla 18. Priorización del cuarto criterio, grupo Medio

Nota: Esta tabla realizará la priorización del cuarto criterio (Proceso benchmarking del programa), grupo medio. Elaborado por: Ana K. Suárez R.

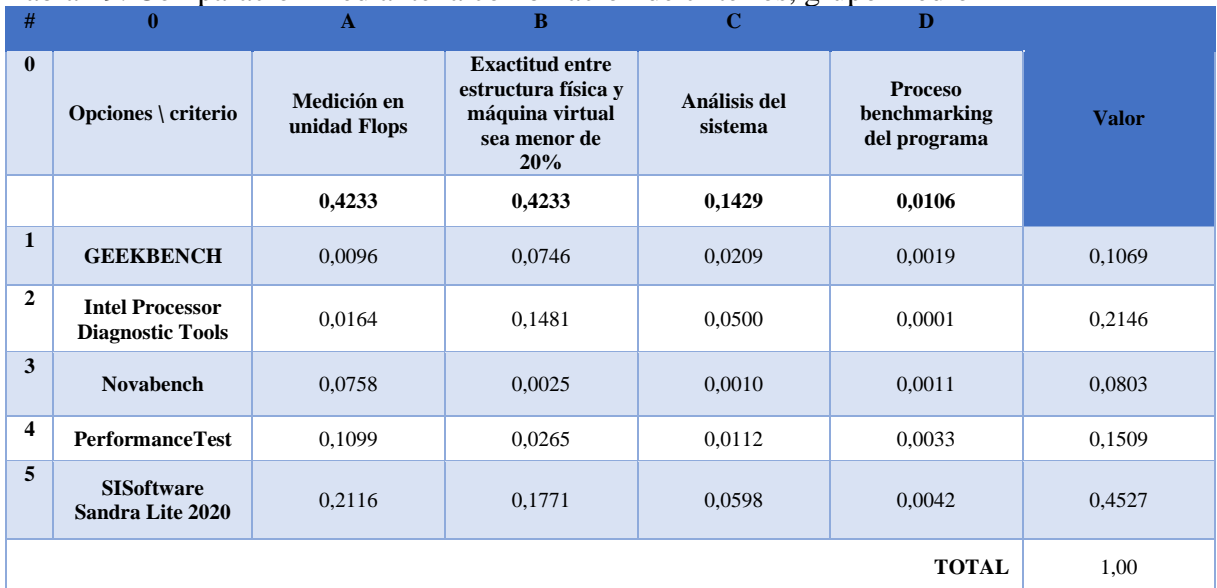

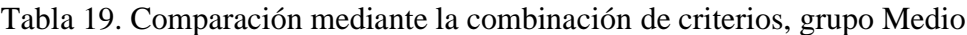

Nota: Esta tabla es una matriz de comparación de cada opción mediante la combinación de los criterios, grupo medio. Elaborado por: Ana K. Suárez R.

La matriz de la tabla 19, permitirá conocer cuál es el mejor programa del grupo medio que cumple con los requerimientos necesarios para medir el rendimiento de la infraestructura de procesamiento del centro de datos.

Las celdas de la matriz serán llenadas mediante la siguiente manera:

- Para llenar la fila de total, global se utilizará la columna prioridad de la tabla 14, cada valor se colocará según corresponda el criterio.
- La columna "Medición en unidad de Flops" se llenará multiplicando el valor de "Total, global" correspondiente al criterio, con la columna prioridad de la tabla 15.
- De la misma manera la columna "Exactitud menor del 20% entre estructura y máquina virtual" será completada por la multiplicación del valor "Total, Global" correspondiente al criterio, con la columna prioridad de la tabla 16.
- Por consiguiente, para llenar la columna "Análisis del sistema", se multiplicará el valor "Total, global" del criterio por la columna prioridad de la tabla 17
- Finalmente, la columna "Proceso Benchmarking del sistema", se llenarán al multiplicar la columna prioridad de la tabla 18 por el valor "Total, global" correspondiente al criterio.

Una vez llenas las columnas correspondientes a los criterios, se proseguirá a realizar una suma de cada una de las filas referente a los programas, ese resultado se colocará en la columna valor; posteriormente se realizará una adición de dicha columna, si su valor total es igual a 1 la matriz analizada es consistente. Para finalizar, se deberá observar el valor más alto de la columna denominada valor, en este caso será de 0.4527 correspondiente a al programa "SISoftware Sandra Lite 2020", es decir, el programa según el método de priorización realizado del grupo medio cumple con los requerimientos y criterios que se necesita para realizar el análisis de la infraestructura de procesamiento del centro de datos.

#### **2.2.2.2 Avanzado:**

Esta categoría cuenta con programas que tienen una interfaz completa, al igual que, su análisis sobre la monitorización del sistema es complejo igual que su funcionamiento, este grupo de programas proporcionan información de los componentes del computador igual que la medición en Flops de forma explicativa y completa.

|                                                                      | <b>HeavyLoad</b> | <b>PCmark 10</b>                     | <b>Superposition</b><br><b>Benchmark</b> | <b>AIDA 64 extreme</b> |
|----------------------------------------------------------------------|------------------|--------------------------------------|------------------------------------------|------------------------|
| Unidad<br>de<br><b>Medición</b><br>del<br>rendimiento                | N <sub>0</sub>   | no                                   | N <sub>o</sub>                           | <b>GFlops</b>          |
| <b>Funcionamiento</b>                                                | Local            | Internet                             | Local                                    | Local                  |
| <b>Reporte</b><br>de<br><b>l</b> a<br>información                    | Local            | Internet                             | Local                                    | Archivo de texto       |
| <b>Monitorización</b><br>del sistema                                 | Completo         | Temperatura, CPU,<br>Tarjeta Gráfica | Gpu - Tarjeta<br>gráfica                 | Completo               |
| Pruebas extremas<br>de hardware                                      | si               | $\overline{si}$                      | Si                                       | si                     |
| Porcentaje<br>de<br>entre<br>error<br>estructura física y<br>virtual | 48.75%           | 65.2%                                | 32.8%                                    | 17.8%                  |

Tabla 20. Características de los programas, grupo Avanzado

Nota: Esta tabla contiene las características de los programas del grupo avanzado. Elaborado por: Ana K. Suárez R.

Este grupo consta de varios programas que su funcionamiento, análisis e interfaz es completo, según la información indicada en la tabla 20, en especial si se habla sobre la medición en Flops la cual es dada en forma explicativa y completa para poder visualizar los datos necesarios.

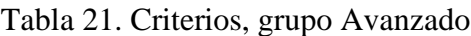

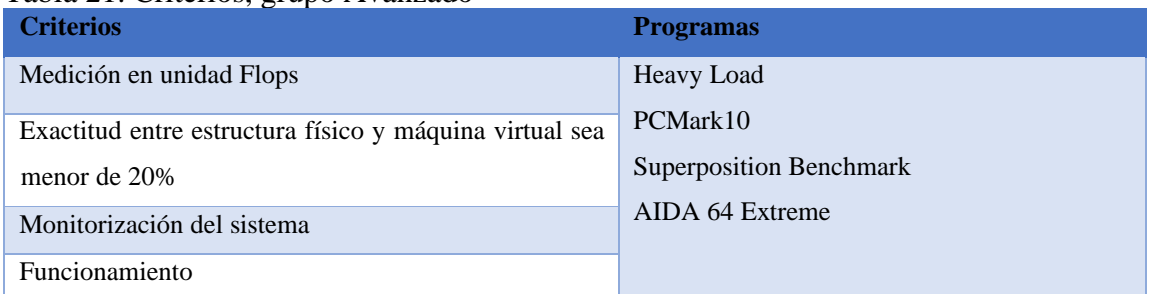

Nota: Esta tabla contiene las características de los programas del grupo avanzado. Elaborado por: Ana K. Suárez R.

Los criterios de la tabla 21, son información que realizará un análisis a los programas del grupo

avanzado, permitiendo seleccionar al mejor en obtener los datos deseados.

| #                       | $\theta$                                                                                       | A                           | B                                                                                            | $\mathbf C$                   | D                     |              |                  |  |  |
|-------------------------|------------------------------------------------------------------------------------------------|-----------------------------|----------------------------------------------------------------------------------------------|-------------------------------|-----------------------|--------------|------------------|--|--|
| $\bf{0}$                | <b>CRITERIO</b>                                                                                | Medición en<br>unidad Flops | <b>Exactitud</b><br>menor del<br>$20%$ entre<br>estructura<br>física y<br>máquina<br>virtual | Monitorización<br>del sistema | <b>Funcionamiento</b> | <b>Valor</b> | <b>Ponderado</b> |  |  |
| $\mathbf{1}$            | Medición<br>en<br>unidad Flops                                                                 |                             | $\mathbf{1}$                                                                                 | 5                             | 10                    | 16,00        | 0,4233           |  |  |
| $\overline{2}$          | Exactitud menor<br>20% entre<br>del<br>estructura física<br>máquina<br>$\mathbf{v}$<br>virtual | $\mathbf{1}$                |                                                                                              | 5                             | 10                    | 16,00        | 0,4233           |  |  |
| 3                       | Monitorización<br>del sistema                                                                  | 1/5                         | 1/5                                                                                          |                               | 5                     | 5,40         | 0,1429           |  |  |
| $\overline{\mathbf{4}}$ | Funcionamiento                                                                                 | 1/10                        | 1/10                                                                                         | 1/5                           |                       | 0,40         | 0,0106           |  |  |
|                         | $\mathbf{1}$<br>37,8<br><b>TOTAL</b>                                                           |                             |                                                                                              |                               |                       |              |                  |  |  |

Tabla 22 Análisis de criterios, grupo Avanzado.

Nota: Esta tabla analiza de los criterios del grupo avanzado. Elaborado por: Ana K. Suárez R.

La tabla 22, determinará el grado de importancia de cada criterio generado, utilizando una matriz paralela tipo L invertida; cada criterio se comparará de forma cruzada estableciendo el uso de una pregunta, para entender cómo funciona se utilizará un ejemplo: ¿Será más importante el "Monitorización del Sistema" que la "Exactitud menor del 20% entre estructura física y máquina virtual" ?, donde su respuesta será "Significativamente menos importante", que equivale a 1/5 según la tabla 5. Se deberá tomar en cuenta que su inverso será 5 como corresponde, este proceso se realizará en cada celda en blanco.

Se sumará cada fila registrando su resultado en la columna denominada valor, por consiguiente, se realizará una adición a los resultados colocándolo en valor total. Para llenar la columna de priorización se dividirá entre la suma de su fila correspondiente para el valor total. Una vez completada la columna de prioridad se procederá a la suma de esta, si el valor total es igual a 1, la matriz analizada es consistente.

| #                       | $\mathbf{0}$                             | A         | B                | C                                        | D                  |              |                  |
|-------------------------|------------------------------------------|-----------|------------------|------------------------------------------|--------------------|--------------|------------------|
| $\bf{0}$                | Medición<br>en<br>unidad Flops           | HeavyLoad | <b>PCMark 10</b> | <b>Superposition</b><br><b>Benchmark</b> | AIDA 64<br>extreme | <b>Valor</b> | <b>Ponderado</b> |
| 1                       | HeavyLoad                                |           |                  |                                          | 1/10               | 2,10         | 0,0579           |
| $\overline{2}$          | <b>PCMark 10</b>                         |           |                  |                                          | 1/10               | 2,10         | 0,0579           |
| 3                       | <b>Superposition</b><br><b>Benchmark</b> |           |                  |                                          | 1/10               | 2,10         | 0,0579           |
| $\overline{\mathbf{4}}$ | 64<br><b>AIDA</b><br>extreme             | 10        | 10               | 10                                       |                    | 30,00        | 0,8264           |
|                         |                                          |           |                  |                                          | <b>TOTAL</b>       | 36,30        | 1,00             |

Tabla 23. Priorización del primer Criterio, grupo Avanzado.

Nota: Esta tabla realizará la priorización del primer criterio (Medición en unidad Flops), grupo avanzado Elaborado por: Ana K. Suárez R.

La tabla 23, analizará el programa que tiene más impacto sobre el criterio "Medición en unidad de Flops", tomando en cuenta que la pregunta será planteada de la siguiente forma: ¿Referente al criterio: "Medición en unidad de Flops" el programa "PCMark 10" es más importante que el programa "AIDA 64 Extreme"?; siendo su respuesta "excesivamente menos importante" que equivale a 1/10 según la tabla 5, recordando que su inverso será 10, hasta llenar todas las celdas correspondientes se realizará la pregunta con los siguientes programas.

Por consiguiente, para completar las columnas denominadas valor y prioridad se realizará el proceso semejante a la tabla 6.

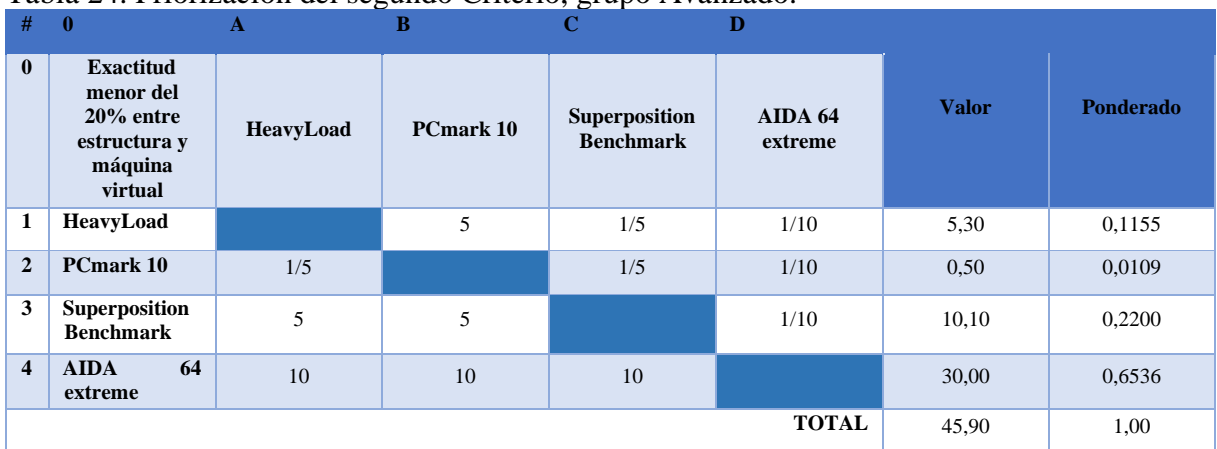

### Tabla 24. Priorización del segundo Criterio, grupo Avanzado.

Nota: Esta tabla realizará la priorización del segundo criterio (Exactitud menor del 20% entre estructura física y máquina virtual), grupo avanzado.

Elaborado por: Ana K. Suárez R.

| #              | $\mathbf{0}$                             | A         | в         |                                          | D                  |              |                  |
|----------------|------------------------------------------|-----------|-----------|------------------------------------------|--------------------|--------------|------------------|
| $\bf{0}$       | Monitorización<br>del sistema            | HeavyLoad | PCmark 10 | <b>Superposition</b><br><b>Benchmark</b> | AIDA 64<br>extreme | <b>Valor</b> | <b>Ponderado</b> |
| 1              | HeavyLoad                                |           | 10        | 5                                        |                    | 16,00        | 0,4624           |
| $\overline{2}$ | <b>PCmark 10</b>                         | 1/10      |           |                                          | 1/10               | 1,20         | 0,0347           |
| 3              | <b>Superposition</b><br><b>Benchmark</b> | 1/5       |           |                                          | 1/5                | 1,40         | 0,0405           |
| 4              | <b>AIDA</b><br>64<br>extreme             |           | 10        | 5                                        |                    | 16,00        | 0,4624           |
|                |                                          |           |           |                                          | <b>TOTAL</b>       | 34,60        | 1,00             |

Tabla 25. Priorización del tercer Criterio, grupo Avanzado.

Nota: Esta tabla realizará la priorización del tercer criterio (Monitorización del Sistema), grupo avanzado. Elaborado por: Ana K. Suárez R.

Del mismo modo que la tabla 22, la pregunta para saber la importancia de los programas al ser comparados en las tablas 24, 25 y 26 se plantearán como referencia el criterio, según sea la tabla de priorización. Para saber si la tabla es consistente al análisis, se realizará el mismo proceso elaborado en la tabla 6.

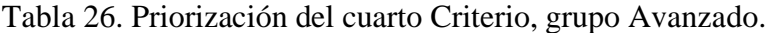

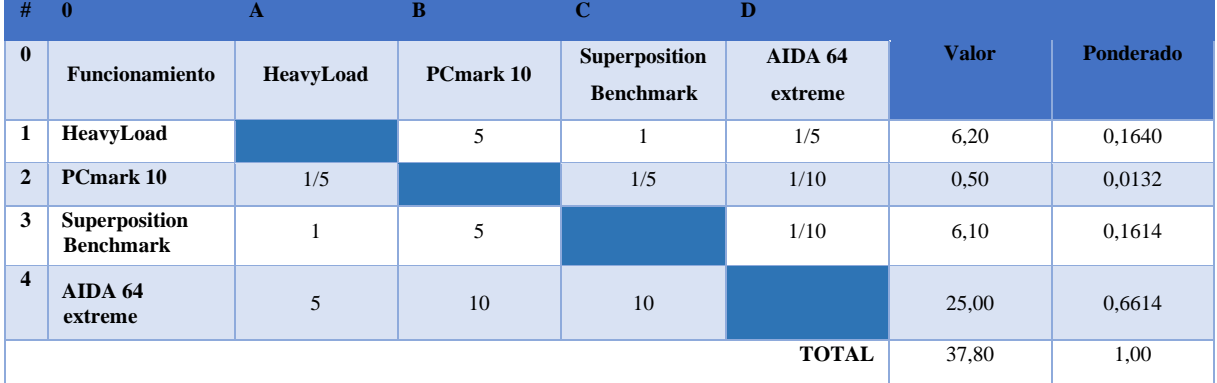

Nota: Esta tabla realizará la priorización del cuarto criterio (Funcionamiento), grupo avanzado. Elaborado por: Ana K. Suárez R.

| #            | $\mathbf{0}$                             | A                           | в                                                                       | C                             | D                     |              |
|--------------|------------------------------------------|-----------------------------|-------------------------------------------------------------------------|-------------------------------|-----------------------|--------------|
| $\mathbf{0}$ | Opciones \ criterio                      | Medición en<br>unidad Flops | <b>Exactitud menor del 20%</b><br>entre estructura y máquina<br>virtual | Monitorización del<br>sistema | <b>Funcionamiento</b> | <b>Valor</b> |
|              | Total, global                            | 0.4233                      | 0,4233                                                                  | 0,1429                        | 0,0106                |              |
| 1            | HeavyLoad                                | 0.0245                      | 0.0489                                                                  | 0,0661                        | 0,0017                | 0,1412       |
| $\mathbf{2}$ | PCmark 10                                | 0.0245                      | 0.0046                                                                  | 0.0050                        | 0.0001                | 0,0342       |
| 3            | <b>Superposition</b><br><b>Benchmark</b> | 0.0245                      | 0,0931                                                                  | 0,0058                        | 0.0017                | 0,1251       |
| 4            | <b>AIDA 64 extreme</b>                   | 0.3498                      | 0.2767                                                                  | 0.0661                        | 0.0070                | 0,6995       |
|              |                                          |                             |                                                                         |                               | <b>TOTAL</b>          | 1,00         |

Tabla 27. Comparación mediante la combinación de criterios, grupo Avanzado

Nota: Esta tabla es una matriz de comparación de cada opción mediante la combinación de los criterios, grupo avanzado.

Elaborado por: Ana K. Suárez R.

La tabla 27, contiene una matriz paralela que permitirá conocer cuál es el mejor programa del grupo avanzado que cumple con los requerimientos necesarios para medir el rendimiento de la infraestructura de procesamiento del centro de datos

Las celdas de la matriz se llenarán de la siguiente forma:

- Para llenar la fila de Total, global, se utilizará la columna prioridad de la tabla 22, cada valor se colocará según corresponda el criterio.
- La columna "Medición en unidad de Flops" se llenará multiplicando el valor de "Total, global" correspondiente al criterio, con la columna prioridad de la tabla 23.
- De la misma manera la columna "Exactitud menor del 20% entre estructura y máquina virtual" será completada por la multiplicación del valor "Total, Global" correspondiente al criterio con la columna prioridad de la tabla 24.
- Por consiguiente, para llenar las celdas de la columna "Monitorización del sistema", se multiplicará el valor "Total, global" del criterio por la columna prioridad de la tabla 25.
- Finalmente, la columna "Funcionamiento", se llenarán al multiplicar la columna prioridad de la tabla 26 por el valor "Total, global" correspondiente al criterio.

Una vez llenas todas las columnas correspondientes a criterios, se proseguirá a sumar las filas referentes a los programas, el resultado se colocará en la columna valor; posteriormente se realizará una adición de dicha columna, si su valor total es igual a 1 la matriz analizada es consistente. Para finalizar se deberá observar el valor más alto de priorización de la columna denominada valor, en este caso será de 0.6995 correspondiente a al programa "AIDA 64 Extreme", es decir, el programa según el método de priorización realizado del grupo avanzado cumple con los requerimientos y criterios que se necesita para realizar el análisis de la infraestructura de procesamiento del centro de datos.

#### **2.2.3. Integración**:

El centro de datos está desarrollado totalmente en un entorno virtual, separando de esta manera el hardware físico del software, siendo así un problema para el análisis de los programas que permitirán medir el procesamiento de la infraestructura del centro de datos.

Para simular el funcionamiento del centro de datos se utilizará una computadora portátil conjuntamente a una máquina virtual, ambos elementos con sistema operativo Windows 10, que verificarán el porcentaje de error entre estructura física y virtual haciendo el uso de las fórmulas de error absoluto y error relativo; permitiendo de esta manera analizar los programas a instalar realizado en el punto 2.2.2.

Los programas seleccionados, según el análisis realizado, serán: Linpack Benchmark, SISoftware Sandra Lite 2020 y AIDA 64 Extreme. Los mismos que estarán instalados en una máquina virtual del centro de datos para el análisis de la infraestructura de procesamiento, permitiendo de esta manera que cada uno de ellos realice la lectura en punto flotante.

#### **2.2.4. Acción**:

Una vez instalados y comprobados los programas en el centro de datos, se realizarán las pruebas correspondientes para determinar el valor específico de la infraestructura de procesamiento del centro de datos; para ello se desarrollarán 10 pruebas por cada uno de los programas, permitiendo de esta manera analizar los datos obtenidos con mayor precisión.

Dicho análisis se realizará mediante la fórmula expresada en el capítulo 3, donde se indicará de manera explicativa el programa y prueba que se realizó para obtener dicho resultado, las pruebas se tendrán un tiempo de 15 días; estas pruebas se realizarán en la noche desde las 19:30 hasta las 6:30 del dia siguiente, debido a que, al llevar al procesador al máximo los administradores no podrán utilizar el servidor, al igual que los usuarios que utilicen las máquinas virtuales conectadas al servidor tendrán problemas.

#### **2.2.5. Seguimiento**:

En esta etapa se realizará una comparación con el valor específico logrado por el análisis realizado en el proyecto técnico y los resultados teóricos procedentes por los administradores del centro de datos, dicha información, ha sido proporcionada por la empresa que se adquirió los equipos; desarrollando dicho proceso en el capítulo 3.

Una vez finalizado todo el proceso de benchmarking se realizará un entregable de la información capturada del proyecto técnico a los administradores, dando a conocer los valores específicos de su infraestructura de procesamiento del centro de datos.

#### **CAPÍTULO 3**

Se analizará los resultados obtenidos mediante pruebas desarrolladas, mediante el uso de fórmulas y otros procesos con el fin de obtener el valor específico de la infraestructura de procesamiento del centro de datos.

#### **3. ANÁLIS DE RENDIMIENTO**

#### **3.1 Análisis de Pruebas de Rendimiento**

En esta sección del capítulo, se realizarán 10 pruebas de cada uno de los programas nombrados en el punto 2.2.3, esta cantidad es la indicada para obtener de mejor manera los resultados del rendimiento, representados en las tablas según sea la información obtenida de cada uno.

Las primeras pruebas se realizaron usando el programa Linpack Benchmark, debido a que este trabaja con algoritmos como se explica en el punto 1.3, lo primero que se realizó fueron experimentos para saber cuál era el máximo de algoritmos que este podía resolver. Para ello se hizo el uso de 1024 algoritmos teniendo un resultado bajo, se prosiguió aumentando este valor hasta llegar a los 90000 algoritmos. Este proceso se lo realiza manualmente debido a que Linpack Benchmark es un programa que se maneja mediante consola, una vez obtenido el valor de los algoritmos que el procesador puede ejecutar, se prosiguió con las 10 pruebas necesarias, cada prueba tuvo un tiempo de 5h. Siendo así los siguientes resultados:

| raona 20. Datos de Fracoas Empaea Denemmara<br><b>LINPACK BENCHMARK</b> |              |                      |                  |                      |  |
|-------------------------------------------------------------------------|--------------|----------------------|------------------|----------------------|--|
| # Prueba                                                                | Valor Máximo | VMax. Con % de error | <b>Valor Min</b> | VMin. Con % de error |  |
| 1                                                                       | 637,9773     | 752,1752367          | 610,9098         | 720,2626542          |  |
| $\overline{2}$                                                          | 618,8902     | 729,6715458          | 607,9569         | 716,7811851          |  |
| 3                                                                       | 628,1052     | 740,5360308          | 611,6888         | 721,1810952          |  |
| 4                                                                       | 632,2165     | 745,3832535          | 618,0689         | 728,7032331          |  |
| 5                                                                       | 681,2285     | 803,1684015          | 603,9931         | 712,1078649          |  |
| 6                                                                       | 621,411      | 732,643569           | 581,7433         | 685,8753507          |  |
| 7                                                                       | 618,7198     | 729,4706442          | 594,8807         | 701,3643453          |  |
| 8                                                                       | 620,9273     | 732,0732867          | 501,0213         | 590,7041127          |  |
| 9                                                                       | 622,6059     | 734,0523561          | 598,5033         | 705,6353907          |  |
| 10                                                                      | 613,3356     | 723,1226724          | 564,2785         | 665,2843515          |  |

Tabla 28. Datos de Pruebas Linpack Benchmark

Nota: Esta tabla presenta datos sobre las pruebas realizadas por Linpack Benchmark. Elaborado por: Ana K. Suárez R.

Linpack Benchmark presenta dos resultados, el valor mínimo y el valor máximo en GFlops al correr los 90000 algoritmos como se puede observar en la tabla 28, del mismo modo para analizar los datos se deberá aumentar el porcentaje de error entre estructura física y virtual que en este caso será del 17.8%. Una vez aumentado el porcentaje a cada uno de los valores se prosigue a realizar la siguiente fórmula para obtener el valor específico dado según este programa.

$$
\frac{SUMA(VMax)}{SUMA(\frac{VMin}{VMax})}
$$
\* Frecuencia del Processador

En "Frecuencia del Procesador", se utilizará el valor del procesador indicado por los fabricantes, como en este caso nuestro procesador a analizar será Intel® Xeon® CPU E5-2683 v4 su frecuencia será 2.10GHz. Ahora se proseguirá a explicar los valores obtenidos al realizar la ecuación que serán los siguientes:

- Para obtener SUMA(VMax) se deberán sumar todos los valores de la celda "VMax. Con % de error", teniendo como resultado 7422.297 GFlops,
- Se proseguirá a sacar el valor de SUMA(VMin/VMax), donde se sumarán las divisiones realizadas entre el valor min para el valor máximo de cada una de las pruebas, teniendo como resultado 10.3377 GFlops.
- Finalmente, los resultados dividimos y multiplicamos para la "Frecuencia del Procesador" que será 2,10 GHz., teniendo como resultado final de la ecuación 1411.3946 GFlops como se puede observar.

$$
\frac{7422.297 \text{ GFlops}}{10.3377 \text{ GFlops}} * 2.10 \text{ GHz} = 1411.3946 \text{ GFlops}
$$

Sin embargo, el centro de datos necesita que el valor sea dado en TFlops; para ello se deberá realizar una transformación de unidades donde 1Giga = 0.001 Teras, tomando como referencia esa conversión, se multiplicará 1411.3946 GFlops \* 0.001 TFlops dando como resultado

1.41139 TFlops. Es decir, según las pruebas realizadas por el programa de Linpack Benchmark el valor específico del rendimiento será de 1.41139 TFlops.

A continuación, se presentarán las pruebas realizadas por el programa AIDA 64 Extreme con un tiempo de demora por prueba de 30 min, como se comenta en el punto 1.5; este software se encargará de llevar al máximo el procesador para obteniendo los resultados necesarios, donde sus pruebas de rendimiento se realizarán en 32 bits y 64bits, los resultados se observan en el programa como Single y Double respectivamente. La siguiente tabla, mostrará el resultado de las pruebas obtenidas.

| AIDA 64 EXTREME         |                         |                          |                        |                   |  |
|-------------------------|-------------------------|--------------------------|------------------------|-------------------|--|
| # Prueba                | <b>Precisión Simple</b> | <b>PS Con % de error</b> | <b>Precisión Doble</b> | PD Con % de error |  |
| 1                       | 2346                    | 2763,588                 | 1191                   | 1402,998          |  |
| $\overline{2}$          | 2405                    | 2833,09                  | 1211                   | 1426,558          |  |
| 3                       | 2372                    | 2794,216                 | 1197                   | 1410,066          |  |
| $\overline{\mathbf{4}}$ | 2372                    | 2794,216                 | 1191                   | 1402,998          |  |
| 5                       | 2227                    | 2623,406                 | 1180                   | 1390.04           |  |
| 6                       | 2399                    | 2826,022                 | 1181                   | 1391,218          |  |
| 7                       | 1734                    | 2042,652                 | 1046                   | 1232,188          |  |
| 8                       | 2381                    | 2804,818                 | 1195                   | 1407,71           |  |
| 9                       | 2389                    | 2814,242                 | 1184                   | 1394,752          |  |
| 10                      | 2379                    | 2802,462                 | 1212                   | 1427,736          |  |

Tabla 29. Datos pruebas por AIDA 64 Extreme

Nota: Esta tabla presenta los datos sobre las pruebas realizadas por AIDA 64 Extreme. Elaborado por: Ana K. Suárez R.

AIDA 64 Extreme, presenta valores diferentes al programa anterior debido a que este maneja la ecuación de manera interna, por ese motivo sus resultados son de precisión simple (32 bits) y precisión doble (64 bits). A los valores de la tabla 29, se deberán aumentar el porcentaje de error entre máquina virtual y estructura física correspondiente al 17.8% para proseguir a realizar el análisis de los datos obtenidos.

Para obtener el valor especifico de cada uno de las precisiones se proseguirá a realizar la suma de sus resultados y dividirlos para el total de pruebas, es decir:

### SUMA(Precisión) SUMA(#Pruebas)

Según la formula mostrada los valores para 32 bits o precisión Simple se desarrollará de la siguiente manera: SUMA (Precisión) contendrá la adición de todas las celdas de la columna "PS Con % de error", dando un valor de 27098,712 GFlops, dividido para la SUMA(#Pruebas) que en este caso son 10 pruebas realizadas, teniendo como resultado final un total de 2709,8712 GFlops.

$$
\frac{27098.712 \text{ GFlops}}{10} = 2709.8712 \text{ GFlops}
$$

De la misma manera para 64 bits o precisión Doble la SUMA(Precisión) será la adición de las celdas de la columna "PD Con % de error" dando un valor de 13886,264 GFlops, dividiendo para la SUMA(#Pruebas) que serán 10 pruebas realizadas, teniendo como resultado final un total de 1388,6264 GFlops.

$$
\frac{13886.064 \text{ GFlops}}{10} = 1388.6264 \text{ GFlops}
$$

Para transformar en Tera Flops se deberá multiplicar el valor final por 0.001, quedando de la siguiente manera: para la precisión Simple se tendrá un valor de rendimiento del 2,7098712 TFlops y para Doble se tendrá el siguiente valor 1,3886264 TFlops. Para realizar el análisis de datos entre programas se tomará en cuenta el valor de precisión doble, debido a que los procesadores que se manejan en la actualidad en el centro de datos son de arquitectura de 64 bits.

De la misma manera se prosiguió a realizar pruebas con el programa Sandra Lite 2020, sin embargo, se tuvo problemas debido a que este leía únicamente 32 núcleos de la máquina virtual y no completamente los 64 núcleos que esta contenía. Pero el programa proporciona información completamente del procesador, la cual se utilizará para poder realizar el entregable al centro de datos mencionado en el punto 2.2.5.

Una vez obtenidos los valores de los programas se realiza un análisis de los mismos, conociendo el valor específico del rendimiento sobre el procesador del servidor que es Intel® Xeon® CPU E5-2683 V4 que contiene la máquina virtual utilizada en el centro de datos para desarrollar el proyecto técnico, la misma que posee 64 núcleos. Para esto se llamará a los valores capturados de los programas Linpack Benchmark y AIDA 64 Extreme, prosiguiendo a realizar la siguiente formula:

$$
\frac{SUMA(V. Programas)}{SUMA(\#Programas)} = \frac{2.8000210 \text{ TFlops}}{2} = 1.40001051 \text{ TFlops}
$$

Donde SUMA (V. Programas) contendrá la adición entre los valores 1,411394612 TFlops y 1,3886264 TFlops capturado por los programas, teniendo como producto 2.8000210 TFlops, ese valor será dividido para dos. Donde se tiene como resultado final 1.40001051 TFlops, el mismo que será el valor específico del rendimiento del procesador al cual se denominará como "V.E.P.P" (Valor Específico Procesador Pruebas).

## **3.2 Análisis Total del Rendimiento de la Infraestructura de Procesamiento del Centro de Datos**

Como se ha mencionado anteriormente el centro de datos maneja una estructura virtual, por ende, el análisis de pruebas realizadas en el punto 3.1 fue únicamente con dos procesadores Intel® Xeon® CPU E5-2683 V4 2.10GHz con 32 núcleos cada uno, dando un total de 64 núcleos; debido a que por manejo operativo del lugar no se pode colocar todos los procesadores para realizar las pruebas, sin embargo, con la información proporcionada por los administradores (colocado en anexos), se podrá realizar el análisis de rendimiento de la infraestructura de procesamiento total; teniendo en cuenta que el centro de datos maneja dos procesadores por servidor.

| <b>Servidor</b> | <b>Modelo</b>                       | <b>Arquitectura - Procesador</b>                       | <b>#Núcleos</b> | <b>Cluster</b> |  |
|-----------------|-------------------------------------|--------------------------------------------------------|-----------------|----------------|--|
| Apollo 1        | ProLiant XL230a<br>Gen9             | Intel(R) Xeon(R) CPU E5-2683 v4 $\omega$<br>2.10GHz    | 32              | <b>SI</b>      |  |
|                 | ProLiant XL230a<br>Gen <sub>9</sub> | Intel(R) Xeon(R) CPU E5-2683 v4 $@$<br>$2.10$ GHz      | 32              |                |  |
| Apollo 2        | ProLiant XL230a<br>Gen9             | Intel(R) Xeon(R) CPU E5-2683 v4 $@$<br>$2.10$ GHz      | 32              | <b>SI</b>      |  |
|                 | ProLiant XL230a<br>Gen <sub>9</sub> | Intel(R) Xeon(R) CPU E5-2683 v4 $\omega$<br>$2.10$ GHz | 32              |                |  |
| Apollo 3        | ProLiant XL230a<br>Gen <sub>9</sub> | Intel(R) Xeon(R) CPU E5-2683 v4 $@$<br>2.10GHz         | 32              | <b>SI</b>      |  |
|                 | ProLiant XL230a<br>Gen <sub>9</sub> | Intel(R) Xeon(R) CPU E5-2683 v4 $@$<br>$2.10$ GHz      | 32              |                |  |
| Apollo 4        | ProLiant XL230a<br>Gen <sub>9</sub> | Intel(R) Xeon(R) CPU E5-2683 v4 $\omega$<br>2.10GHz    | 32              | <b>NO</b>      |  |
|                 | ProLiant XL230a<br>Gen <sub>9</sub> | Intel(R) Xeon(R) CPU E5-2683 v4 $\omega$<br>2.10GHz    | 32              |                |  |
| Apollo 5        | ProLiant XL190r<br>Gen10            | Intel(R) $Xeon(R)$ Gold 6130 CPU $@$<br>2.10GHz        | 32              | <b>SI</b>      |  |
|                 | ProLiant XL190r<br>Gen10            | Intel(R) $Xeon(R)$ Gold 6130 CPU $@$<br>2.10GHz        | 32              |                |  |

Tabla 30. Procesadores del Centro de Datos

Nota: Esta tabla presenta los procesadores que contiene el centro de datos. Elaborado por: Ana K. Suárez R.

La tabla 30, muestra todos los procesadores que componen la infraestructura de procesamiento del centro de datos, los cuales serán utilizados en este capítulo para obtener el valor específico del rendimiento. Para esto se separará los procesadores que se encuentran o no realizando virtualización, es decir, se encuentran en Cluster; una vez realizado dicho paso se prosiguió a ejecutar una suma de los núcleos que contiene cada uno de los procesadores y se multiplicó por el valor obtenido en las pruebas de la siguiente manera:

### $SUMA(\#Núcleos de Processadores) * V.E.P.P$ #Núcleos Prueba

- Al ser ocho procesadores con 32 núcleos, proseguiremos a multiplicar 32\*8 teniendo como resultado 256 núcleos, los mismos que representaran SUMA (#Núcleos Procesadores) en la fórmula.
- Los 256 núcleos multiplicaremos por 1,40001051 TFlops, que representa V.E.P.P en la fórmula, siendo igual a 358,4026906 TFlops; recordando que el valor de V.E.P.P fue capturado del capítulo 3.1.

• Finalmente, el valor obtenido en el paso anterior dividiendo para el #Núcleos Prueba que serán 64, dando como resultado final 5,60004204 TFlops.

$$
\frac{256 * 1.40001051 \text{ TFlops}}{64} = 5.60004204 \text{ TFlops}
$$

Siendo así, que el valor específico del rendimiento de la infraestructura de procesamiento del Cluster del centro de datos es de 5.60 TFlops, se realizó el proceso anterior debido a que todos los procesadores son los mismos o contienen características similares.

Para obtener finalmente el valor específico del rendimiento de la infraestructura de procesamiento del centro de datos, proseguiremos a sumar el valor del Cluster más el valor del servidor que no se encuentra en la infraestructura de virtualización que contiene igualmente 64 núcleos.

$$
5.60 + 1.40 = 7.0
$$
 *TFlops*

Es decir, que el valor específico del rendimiento de la infraestructura de procesamiento del centro de datos de la carrera de Ingeniería en Ciencias de la Computación de la Universidad Politécnica Salesiana, campus sur, es de 7.0 TFlops.

## **3.3 Análisis Utilizado del Rendimiento de la Infraestructura de Procesamiento del Centro de Datos**

Una vez que se ha obtenido el valor específico del rendimiento, se conocerá el valor actual utilizado, mediante información obtenida por los administradores del centro de datos, la misma que será mostrada en los anexos.

| <b>Servidor</b> | <b>Modelo</b>                       | <b>Arquitectura - Procesador</b>                    | <b>Rendimiento</b><br><b>Utilizado</b><br>GHz | <b>Rendimiento</b><br><b>Total GHz</b> |
|-----------------|-------------------------------------|-----------------------------------------------------|-----------------------------------------------|----------------------------------------|
| Apollo 1        | ProLiant XL230a<br>Gen9             | Intel(R) Xeon(R) CPU E5-2683 v4 $@$<br>2.10GHz      | 9.3                                           | 67.14                                  |
| Apollo 2        | ProLiant XL230a<br>Gen <sub>9</sub> | Intel(R) Xeon(R) CPU E5-2683 v4 $\omega$<br>2.10GHz | 4                                             | 67,14                                  |
| Apollo 3        | ProLiant XL230a<br>Gen <sub>9</sub> | Intel(R) Xeon(R) CPU E5-2683 v4 $@$<br>2.10GHz      | 5,44                                          | 67,14                                  |
| Apollo 4        | ProLiant XL250a<br>Gen <sub>9</sub> | Intel(R) Xeon(R) CPU E5-2683 v4 $\omega$<br>2.10GHz | 2.84                                          | 67.14                                  |
| Apollo 5        | ProLiant XL190r<br>Gen10            | Intel(R) $Xeon(R)$ Gold 6130 CPU $@$<br>2.10GHz     | 12,28                                         | 67,14                                  |
|                 |                                     | <b>Total:</b>                                       | 33,86                                         | 335.7                                  |

Tabla 31. Rendimiento Centro de Datos, medido en GHz

Nota: Esta tabla presenta el rendimiento medido en GHz de los servidores que contiene el centro de datos. Elaborado por: Ana K. Suárez R.

La tabla 31, muestra la información completa del rendimiento de los servidores, sin embargo, la información de la plataforma VSphere el cual proporciona la información de los mismos, muestra que se encuentran 128 procesadores debido a que este únicamente capta los 16 núcleos físicos que contiene cada procesador de la infraestructura de procesamiento del Cluster; al igual que la medición total es igual a 268.56 GHz y la utilizada es de 31.02GHz como se muestra en

la figura 3.

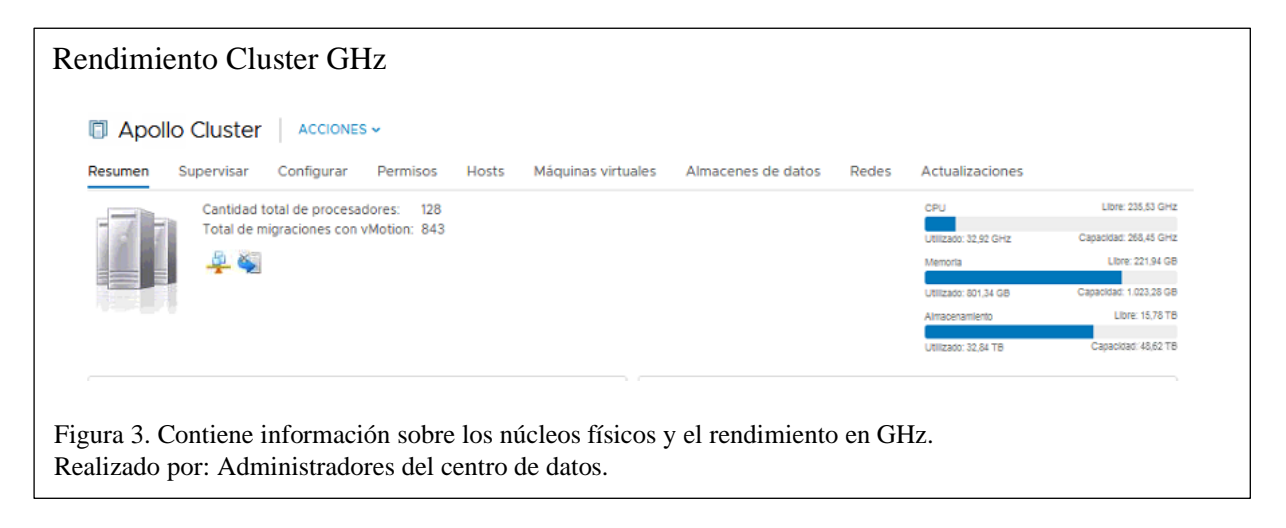

Se proseguirá a transformar la información obtenida en GHz a TFlops haciendo el uso de una regla de tres en cada uno de los valores, este proceso se desarrollará debido a que los programas manejados y existentes actualmente solo ejecutan valores específicos de rendimiento, más no valores consumidos por el mismo.

Teniendo en cuenta que el rendimiento de todos los procesadores mostrados en la tabla 31, es de 67.14 GHz. Transformados en Tera Flops su valor será de 1.40 TFlops, por consiguiente, se ejecutará una regla de tres en cada uno de ellos manteniendo la siguiente estructura:

### $(Rendimiento utilizado GHz) * (Rendimiento Total TIlops)$ (Rendimiento total GHz)

Se multiplicará el rendimiento utilizado en GHz por el rendimiento total en TFlops, dividido para el rendimiento total en GHZ, teniendo como resultado el rendimiento utilizado en TFlops; los valores obtenidos se presentarán en la tabla 32.

Tabla 32. Rendimiento Procesadores en TFlops

| <b>Servidor</b> | <b>Arquitectura - Procesador</b>            | <b>Rendimiento</b><br><b>Utilizado TFlops</b> | <b>Rendimiento</b><br><b>Total TFlops</b> |
|-----------------|---------------------------------------------|-----------------------------------------------|-------------------------------------------|
| Apollo 1        | Intel(R) Xeon(R) CPU E5-2683 v4 $@$ 2.10GHz | 0,19392315                                    | 1,4                                       |
| Apollo 2        | Intel(R) Xeon(R) CPU E5-2683 v4 $@$ 2.10GHz | 0,0834078                                     | 1,4                                       |
| Apollo 3        | Intel(R) Xeon(R) CPU E5-2683 v4 $@$ 2.10GHz | 0,11343461                                    | 1,4                                       |
| Apollo 4        | Intel(R) Xeon(R) CPU E5-2683 v4 @ 2.10GHz   | 0.05921954                                    | 1,4                                       |
| Apollo 5        | Intel(R) Xeon(R) Gold 6130 CPU @ 2.10GHz    | 0,25606196                                    | 1,4                                       |
|                 | Total:                                      | 0.70604707                                    | 7                                         |

Nota: Esta tabla contiene el rendimiento medido en TFlops de los servidores que contiene el centro de datos. Elaborado por: Ana K. Suárez R.

Según los resultados obtenidos en la tabla 32 y el proceso anterior, el valor del rendimiento utilizado de la infraestructura de procesamiento del Cluster del centro de datos es de 0.6468 TFlops mientras que, el valor utilizado de la infraestructura de procesamiento del centro de datos de la carrera de Ingeniería en Ciencias de la Computación de la Universidad Politécnica Salesiana, campus sur, es de 0.70 TFlops

## **CAPÍTULO 4**

Este capítulo presentará información específica sobre la infraestructura de procesamiento del centro de datos. Permitiendo de esta manera a los administradores del lugar conocer y realizar una mejor toma de decisiones a futuro.

#### **4. ENTREGABLE PARA ADMINISTRADORES DEL CENTRO DE DATOS**

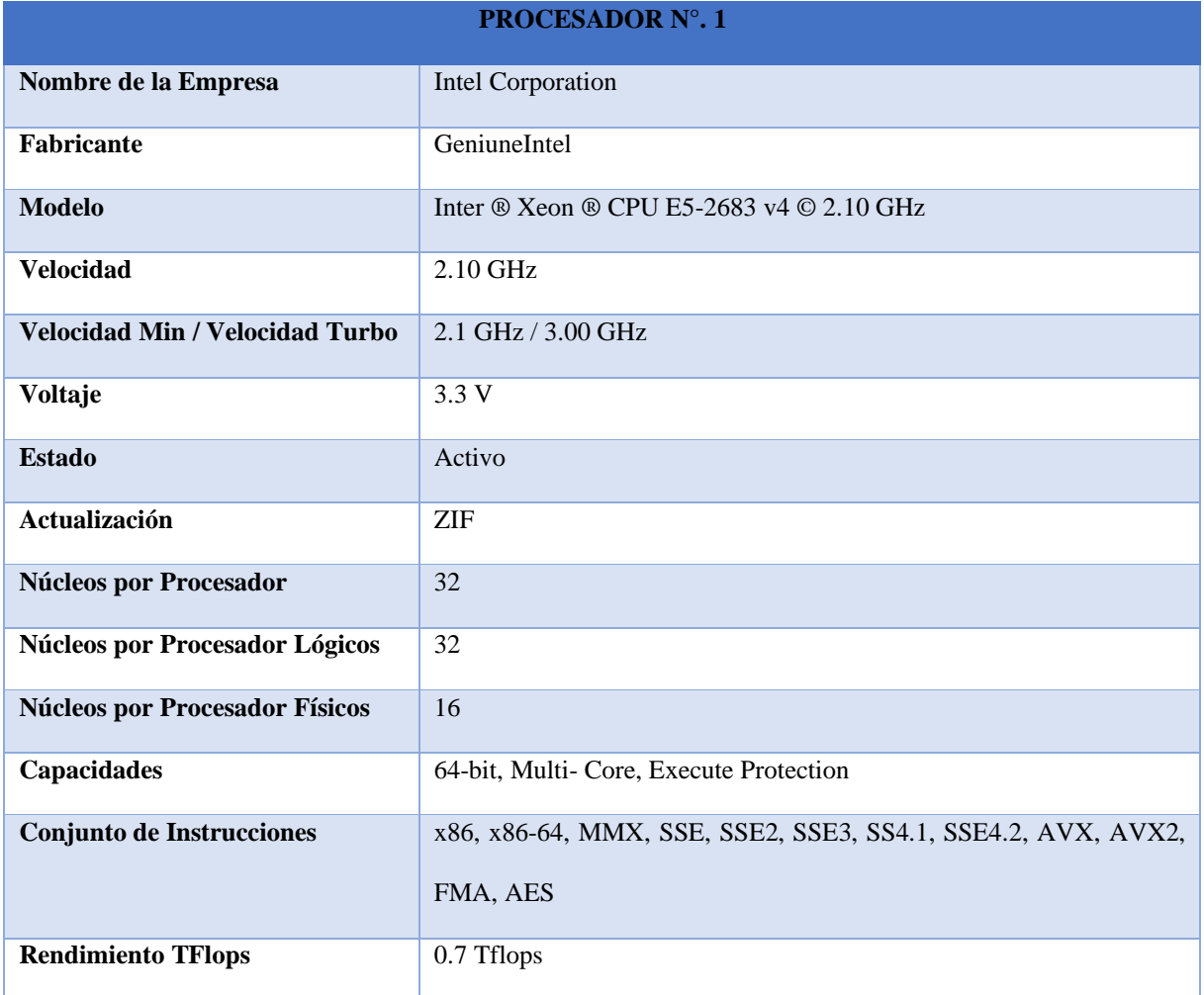

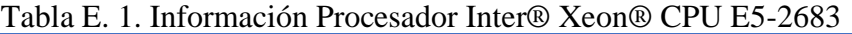

Nota: Esta tabla contiene la información del procesador Inter ® Xeon ® CPU E5-2683 v4. Elaborador por: Ana K. Suárez R.

#### **Términos a conocer:**

**ZIF:** fuerza de inserción cero, es un recipiente plástico donde se encuentra el procesador, este

se debe colocar de manera suave porque los pines se pueden doblar o romper. {Citation}

**Conjunto de instrucciones:** Son lenguajes de ensamblador que contiene el procesador, como

x86, x86-64, conjunto de instrucciones como MMX, SSE, SSE2, SSE3, SS4.1, SSE4.2, AVX,

AVX2, FMA, AES; las mismas que se encuentran diseñadas para mejorar el rendimiento de aplicaciones multimedia, transferencia de datos, instrucciones lógicas y aritméticas.

Debido a que el centro de datos en su infraestructura contiene ocho procesadores Intel ® Xeon ® CPU E5-2683 v4, se presentará únicamente una tabla, que contenga la información necesaria para los Administradores del Centro de Datos.

| 1 NUULDADUN 11 . <i>4</i>              |                                                              |  |  |  |
|----------------------------------------|--------------------------------------------------------------|--|--|--|
| Nombre de la Empresa                   | Intel Corporation                                            |  |  |  |
| <b>Fabricante</b>                      | GeniuneIntel                                                 |  |  |  |
| <b>Modelo</b>                          | Inter ® Xeon ® GOLD 6130 2.10 GHz                            |  |  |  |
| Velocidad                              | 2.10 GHz                                                     |  |  |  |
| <b>Velocidad Min / Velocidad Turbo</b> | 2.1 GHz / 3.7 GHz                                            |  |  |  |
| Voltaje                                | 3.3 V                                                        |  |  |  |
| <b>Estado</b>                          | Activo                                                       |  |  |  |
| Actualización                          | <b>ZIF</b>                                                   |  |  |  |
| <b>Núcleos por Procesador</b>          | 32                                                           |  |  |  |
| Núcleos por Procesador Lógicos         | 16                                                           |  |  |  |
| <b>Núcleos por Procesador Físicos</b>  | 16                                                           |  |  |  |
| Capacidades                            | 64-bit, Multi- Core, Execute Protection                      |  |  |  |
| Conjunto de Instrucciones              | x86, x86-64, MMX, SSE, SSE2, SSE3, SS4.1, SSE4.2, AVX, AVX2, |  |  |  |
|                                        | FMA, AES                                                     |  |  |  |
| <b>Rendimiento TFlops</b>              | 0.70 Tflops                                                  |  |  |  |

Tabla E. 2. Información Procesador Inter® Xeon® GOLD 6130 **PROCESADOR N°. 2**

Nota: Esta tabla contiene la información del procesador Inter ® Xeon ® GOLD 6130. Elaborado por: Ana K. Suárez R.

| <b>Servidor</b> | <b>Modelo</b>                 | <b>Rendimiento</b><br><b>Arquitectura - Procesador</b><br><b>#Núcleos</b><br><b>TFlops</b> |    | <b>Cluster</b> |           |
|-----------------|-------------------------------|--------------------------------------------------------------------------------------------|----|----------------|-----------|
| Apollo 1        | ProLiant<br>XL230a Gen9       | Intel(R) $Xeon(R) CPU E5-2683 v4$<br>$@ 2.10 \text{GHz}$                                   | 32 | 0.70           | <b>SI</b> |
|                 | ProLiant<br>XL230a Gen9       | Intel(R) $Xeon(R) CPU E5-2683 v4$<br>@ 2.10GHz                                             | 32 | 0.70           |           |
| Apollo 2        | ProLiant<br>XL230a Gen9       | Intel(R) $Xeon(R) CPU E5-2683 v4$<br>$@ 2.10 \text{GHz}$                                   | 32 | 0.70           | <b>SI</b> |
|                 | ProLiant<br>XL230a Gen9       | Intel(R) $Xeon(R) CPU E5-2683 v4$<br>@ 2.10GHz                                             | 32 | 0.70           |           |
| Apollo 3        | ProLiant<br>XL230a Gen9       | Intel(R) $Xeon(R) CPU E5-2683 v4$<br>@ 2.10GHz                                             | 32 | 0.70           | <b>SI</b> |
|                 | ProLiant<br>XL230a Gen9       | Intel(R) $Xeon(R) CPU E5-2683 v4$<br>$@ 2.10 \text{GHz}$                                   | 32 | 0.70           |           |
| Apollo 4        | ProLiant<br>XL230a Gen9       | Intel(R) $Xeon(R) CPU E5-2683 v4$<br>@ 2.10GHz                                             | 32 | 0.70           | NO.       |
|                 | ProLiant<br>XL230a Gen9       | Intel(R) $Xeon(R) CPU E5-2683 v4$<br>@ 2.10GHz                                             | 32 | 0.70           |           |
| Apollo 5        | ProLiant<br>$XL190r$ Gen $10$ | Intel(R) $Xeon(R)$ Gold 6130 CPU<br>$@ 2.10 \text{GHz}$                                    | 32 | 0.70           | <b>SI</b> |
|                 | ProLiant<br>$XL190r$ Gen $10$ | Intel(R) $Xeon(R)$ Gold 6130 CPU<br>@ 2.10GHz                                              | 32 | 0.70           |           |

Tabla E. 3. Información Servidores Centro de Datos

Nota: Esta tabla contiene la información de los procesadores que contiene cada servidor. Elaborado por: Ana K. Suárez R.

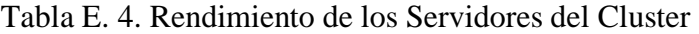

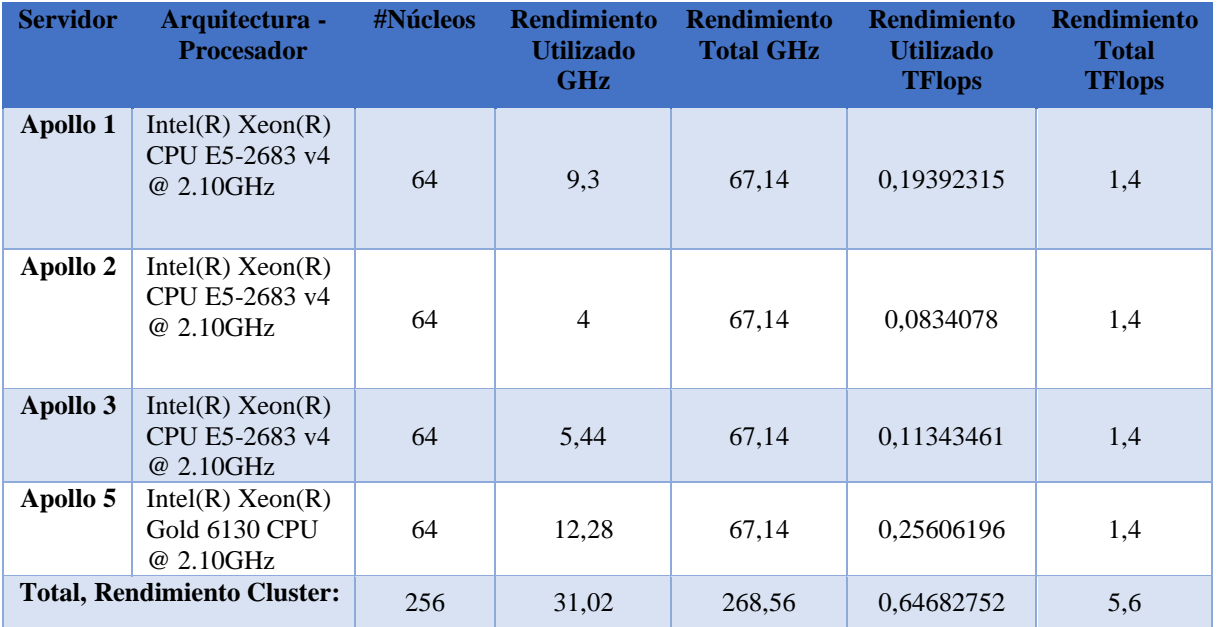

Nota: Esta tabla contiene la información del rendimiento de la infraestructura de procesamiento del Cluster. Elaborado por: Ana K. Suárez R.

Según el estudio realizado en el proyecto técnico mediante varias pruebas, el valor específico del rendimiento de la infraestructura de procesamiento del Cluster es total de 5.6 TFlops con 256 núcleos, donde actualmente se encuentra utilizado 0.6468 TFlops, en la tabla E.4, muestra los valores del rendimiento en TFlops de cada uno de los servidores que este contiene.

De la misma manera la tabla E.5, indica el valor específico del rendimiento de la infraestructura de procesamiento del centro de datos siendo de 7 TFlops, con un rendimiento actual utilizado de 0.70 TFlops.

| Arquitectura -<br><b>Procesador</b>                                      | <b>#Núcleos</b> | <b>Rendimiento</b><br><b>Utilizado</b><br>GHz | <b>Rendimiento</b><br><b>Total GHz</b> | <b>Rendimiento</b><br><b>Utilizado</b><br><b>TFlops</b> | <b>Rendimiento</b><br><b>Total TFlops</b> |
|--------------------------------------------------------------------------|-----------------|-----------------------------------------------|----------------------------------------|---------------------------------------------------------|-------------------------------------------|
| $Intel(R)$ Xeon $(R)$ CPU E5-<br>2683 v4 @ 2.10GHz                       | 64              | 9,3                                           | 67,14                                  | 0,19392315                                              | 1,4                                       |
| Intel(R) $Xeon(R) CPU E5$ -<br>2683 v4 @ 2.10GHz                         | 64              | 4                                             | 67,14                                  | 0,0834078                                               | 1,4                                       |
| Intel(R) $Xeon(R) CPU E5$ -<br>2683 v4 @ 2.10GHz                         | 64              | 5,44                                          | 67,14                                  | 0,11343461                                              | 1,4                                       |
| Intel(R) $Xeon(R) CPU E5$ -<br>2683 v4 @ 2.10GHz                         | 64              | 2,84                                          | 67,14                                  | 0,05921954                                              | 1,4                                       |
| Intel(R) Xeon(R) Gold<br>6130 CPU @ 2.10GHz                              | 64              | 12,28                                         | 67.14                                  | 0.25606196                                              | 1,4                                       |
| <b>Total, Rendimiento</b><br>infraestructura de<br><b>Procesamiento:</b> | 320             | 33,86                                         | 335,7                                  | 0,70604707                                              | 7                                         |

Tabla E. 5. Información Procesadores Centro de Datos

Nota: Esta tabla contiene la información del rendimiento de la infraestructura de procesamiento del Centro de Datos

Elaborado por: Ana K. Suárez R.

#### **CONCLUSIONES**

- La técnica de benchmarking al ser una herramienta empresarial que toma como referencia la eficiencia, trabajo y calidad del producto, se ha utilizado en este proyecto técnico para facilitar la selección de programas (entre 14 programas investigados) que realicen medición de rendimiento del procesador en Flops; al igual que exista un porcentaje menor al 20% de error entre estructura física y máquina virtual (Porcentaje obtenido mediante investigación experimental realizada en el proyecto técnico, debido a que el sistema operativo del centro de datos no se encuentra instalado directamente en la infraestructura del mismo, el sistema operativo se encuentra virtualizado completamente). Siendo así, los programas seleccionados Linpack Benchmark, SISoftware Sandra Lite 2020 y AIDA64 Extreme.
- La etapa de acción de la técnica de benchmarking, se encarga de adaptar a los programas seleccionados a las exigencias de los usuarios para cumplir o mejorar los requerimientos planteados en la etapa de planificación. Por este motivo se realizaron 10 pruebas de esfuerzo, de cada uno de los programas seleccionados en la etapa de análisis, permitiendo de esta manera examinar de mejor manera los datos capturados que obtuvieron el valor específico del rendimiento, siendo este de 1.40 TFlops para el servidor con procesador Intel® Xeon® E5-2683 v4 @ 2.10GHz utilizando 64 núcleos.
- La infraestructura de procesamiento del centro de datos se encuentra dividido en dos partes, una de ellas se encarga de la infraestructura de virtualización y la otra no, por ese motivo se ha calculado el rendimiento de la infraestructura de procesamiento del Cluster compuesta por cuatro servidores, donde cada uno contiene dos procesadores, dando como resultado su rendimiento de 5.60TFlops. Al sumar el servidor que no se encuentra en virtualización se obtuvo el valor específico de la infraestructura de procesamiento del centro de datos siendo este de 7 TFlops.
- Para calcular el valor del rendimiento utilizado por los procesadores colocados en la infraestructura de procesamiento, se ha manejado los datos capturada por la plataforma VSphere manejado por los administradores del centro de datos, por motivo que actualmente los programas que realizan esfuerzo del procesador únicamente indican el rendimiento específico más no el consumido. Debido a esa razón para obtener el producto se ha realizado una regla de tres con el importe indicado en GHz y en TFlops, teniendo como resultado que el valor utilizado del rendimiento de la infraestructura de procesamiento del Cluster es igual a 0,6468 TFlops y el valor utilizado del rendimiento de la infraestructura de procesamiento del centro de datos es de 0.70 TFlops.
- Actualmente los programas que miden el rendimiento de una computadora proporcionan su información en frecuencia, mediante la técnica de benchmarking realizada en este documento, se ha determinado que la forma correcta de medir el rendimiento debería ser en Flops; por motivo que, las operaciones ejecutadas en un procesador al ser realizadas en Punto Flotante proporcionan número infinito de valores reales.

#### **RECOMENDACIONES**

- Se recomienda que los programas únicamente para medir el rendimiento de la infraestructura del centro de datos sean Linpack Benchmark, ya que este es utilizado para medir super computadoras a nivel mundial y AIDA 64 Extreme, debido a que este programa proporciona la información de las pruebas realizadas en 32 bits y 64 bits.
- Se recomienda que al ejecutar 90000 algoritmos del programa Linpack Benchmark, sean corridos máximo 10 veces, por motivo que, al ejecutarse por consola, se necesita un tiempo estimado de 5h para obtener el valor especifico de la prueba.
- Si no se sabe cuántos núcleos activos tiene el procesador para realizar la medición de rendimiento mediante esfuerzo, se utilice el programa QuickCPU, el cual permitirá visualizar dicha información y de esta forma activar o desactivar núcleos. Se deberá tener en cuenta que este programa únicamente lee 32 núcleos.
- En base a las fórmulas obtenidas en el proyecto técnico, referente a rendimiento, se puede realizar una tesis de programación, facilitando de esta manera a los administradores del centro de datos obtener dicha información.

#### **ANEXOS**

#### **Anexo 1. Correo Información Servidores, centro de datos**

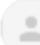

Belen Marcela Gallegos Altamirano

para mí, Data v

Estimada Ana

En cuanto a tu requerimiento te comento:

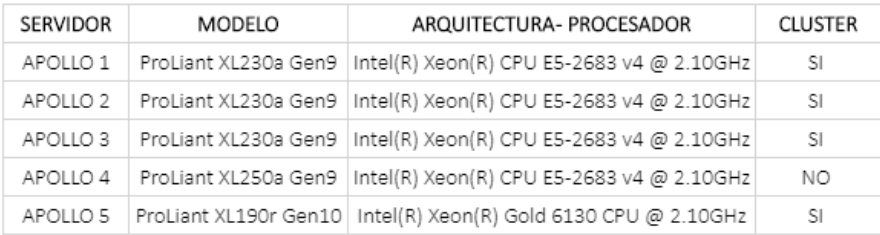

Saludos Cordiales

Marcela Gallegos A. Universidad Politécnica Salesiana Campus Sur Ext: 2707

### **Anexo 2. Estructura de procesamiento, Servidor Apollo 1**

## Processor 1

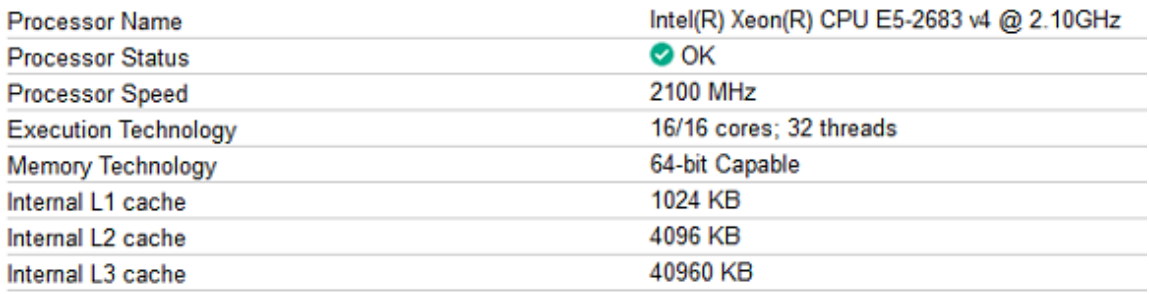

## Processor<sub>2</sub>

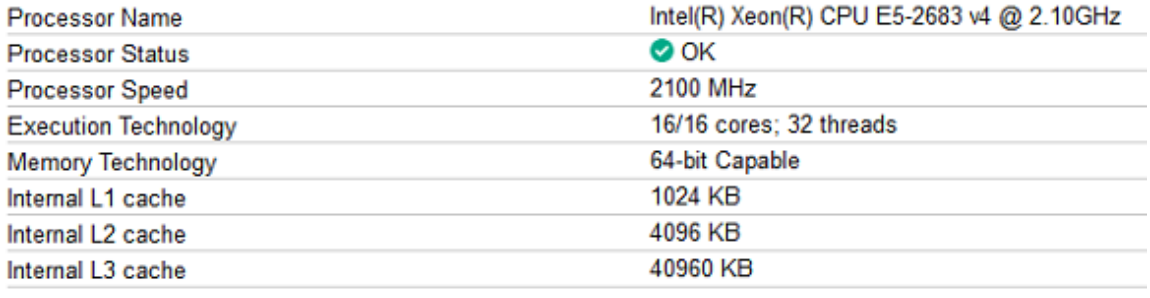

## **Anexo 3. Estructura de procesamiento, Servidor Apollo 2**

## Processor 1

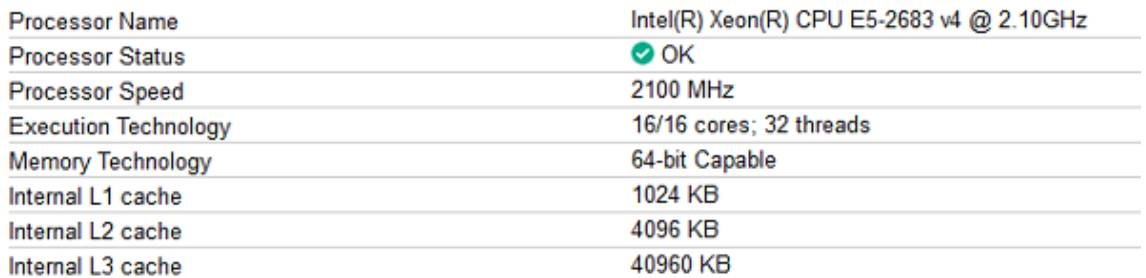

## Processor 2

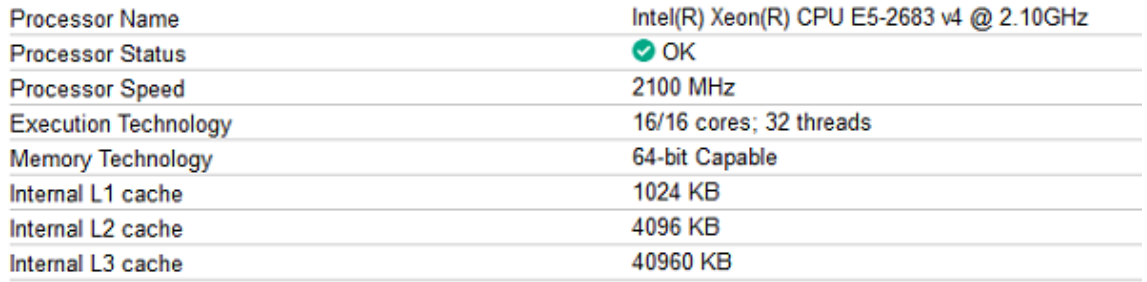

## **Anexo 4. Estructura de procesamiento, Servidor Apollo 3**

## Processor 1

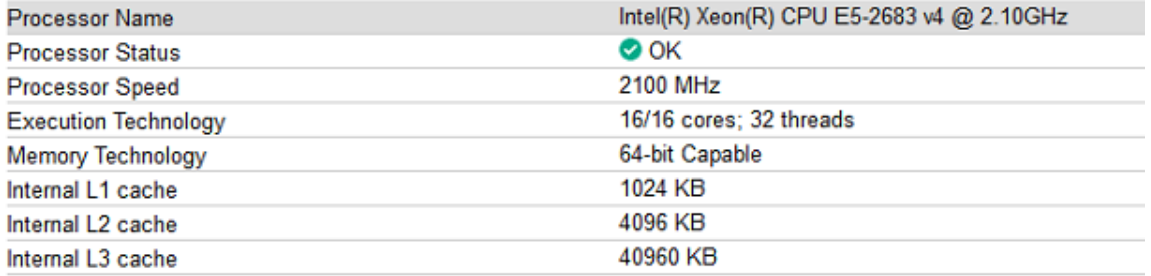

## Processor 2

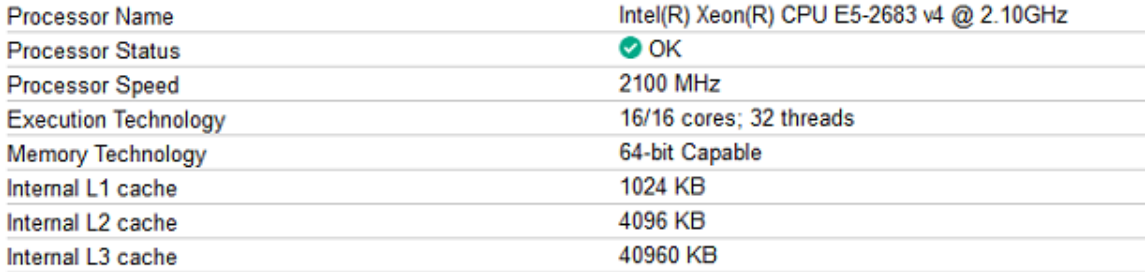

## **Anexo 5. Estructura de procesamiento, Servidor Apollo 4**

## Processor 1

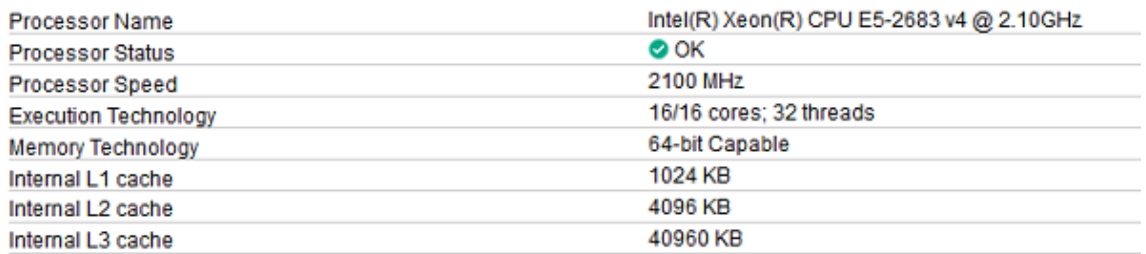

## Processor 2

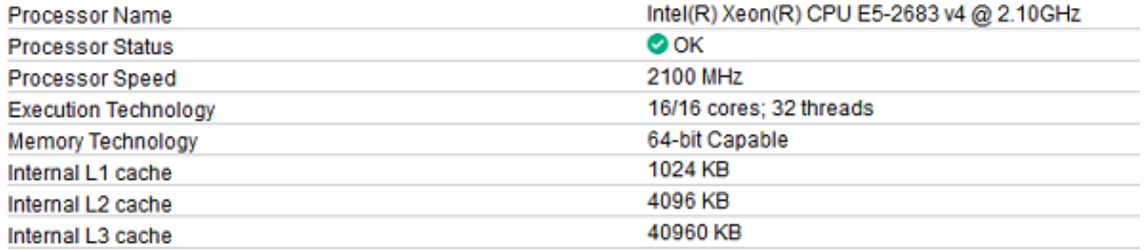

## **Anexo 6. Estructura de procesamiento, Servidor Apollo 5**

# Processor 1

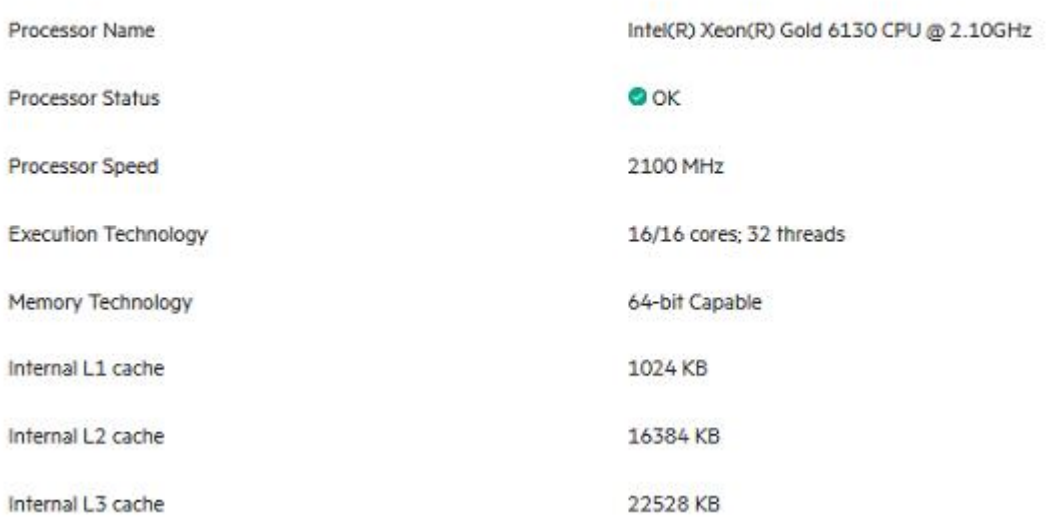

# Processor 2

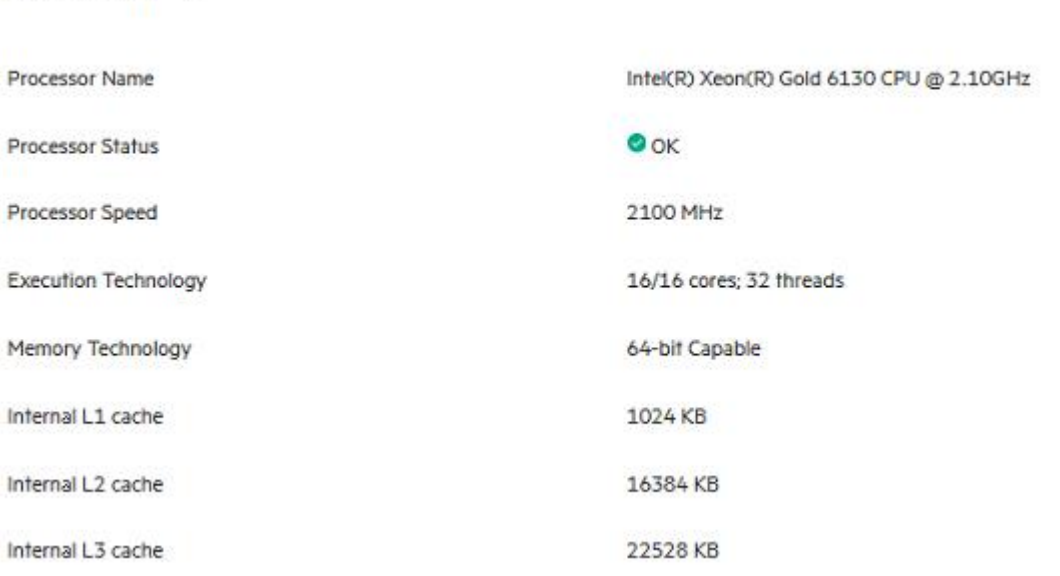
# **LISTA DE REFERENCIAS**

## **Artículo Académico**

Schönhage, A., & Strassen, V. (1971). Schnelle Multiplikation großer Zahlen. *Computing*, *7*(3- 4), 281-292. https://doi.org/10.1007/BF02242355

#### **Documento**

© Intel Corporation (Ed.). (s. f.-b). *Intel® PentIum® SIlver and Celeron® ProCeSSorS*. © Intel Corporation. Recuperado de https://www.intel.la/content/dam/www/public/us/en/documents/productbriefs/pentium-silver-celeron-desktop-brief.pdf

## **Libros**

Grimes, G. (2001). *Aprendiendo: : Actualizaci*�*n y reparaci*�*n de PCs en 24 horas*. M�xico: Pearson Educaci�n.

Hyde, R. (2004). *Write great code*. San Francisco, CA: No Starch Press.

- Margush, T. S. (2012). *Some assembly required: Assembly language programming with the AVR microcontroller*. Boca Raton: CRC Press.
- Mora, F., & Schupnik, W. (s. f.). *Outsourcing & Benchmarking*. Recuperado de https://bibliotecas.ups.edu.ec:2708/lib/bibliotecaupssp/reader.action?docID=31816 36&query=what%2Bis%2Bbenchmarking

## **Sitios Web**

© 2020 VMware, Inc. (vmware). vRealize Log Insight: Técnicas de análisis y administración de registros inteligentes [Comercial]. Recuperado de VMware website: https://www.vmware.com/latam/products/vrealize-loginsight.html#:~:text=vRealize%20Log%20Insight%20ofrece%20una,f%C3%ADsicos%2 C%20virtuales%20y%20de%20nube.

© 2020 VMware, Inc. (2017, marzo 28). Notas de la versión de vRealize Operations Manager 6.5 [Comercial]. Recuperado de VMware website: https://docs.vmware.com/en/vRealize-Operations-Manager/6.5/rn/vrops-65 release-

notes.html#:~:text=vRealize%20Operations%20Manager%206.5%20focuses,scalabilit y%20limits%20and%20troubleshooting%20capabilities.&text=Adds%20ability%20to %20increase%20memory,same%20footprint%20through%20platform%20optimizatio n.

- © Intel Corporation. (s. f.-a). Familia de procesadores Intel Atom® [Comercial]. Recuperado de  $I$  Intel Corporation website: https://www.intel.la/content/www/xl/es/products/processors/atom.html
- © Intel Corporation. (s. f.-c). Procesador Intel® Itanium® [Comercial]. Recuperado 10 de diciembre de 2019, de Intel website: https://www.intel.com/content/www/xl/es/products/processors/itanium.html
- AMD. (s. f.-a). Procesadores AMD EPYCTM serie 7002 [Comercial]. Recuperado de ©2020 Advanced Micro Devices, Inc website: https://www.amd.com/es/processors/epyc-7002-series
- AMD. (s. f.-b). Procesadores para computadoras de escritorio AMD FXTM [Comercial]. Recuperado de ©2020 Advanced Micro Devices, Inc website: https://www.amd.com/es/products/fx-processors-desktop
- Hewlett Packard Enterprise. (2020, junio 29). HPE SSMC [Comercial]. Recuperado de © Copyright 2020 Hewlett Packard Enterprise Development LP website: https://myenterpriselicense.hpe.com/cwp-ui/free-software/SSMC\_CONSOLE
- Novabench—Software de referencia gratuito para computadoras. (s. f.). Recuperado 14 de enero de 2020, de https://novabench.com/
- Procesadores Intel® Quark TM [Comercial]. (s. f.). Recuperado de Intel website: https://www.intel.com/content/www/us/en/products/processors/quark.html

60

Solé, R. (2018, mayo 18). Que es Intel. Recuperado de HARDWARESFERA website: https://hardwaresfera.com/articulos/hardware-articulos/que-es-intel/

# **Tesis**

Toskano Hurtado, G. B. (s. f.). *Proceso de análisis Jerarquico (AHP) como herramienta para la toma de decisiones en la selección de proveedores.* Recuperado de http://sisbib.unmsm.edu.pe/bibvirtualdata/Tesis/Basic/toskano\_hg/cap3.PDF